# **7. Semistrukturierte Daten und XML**

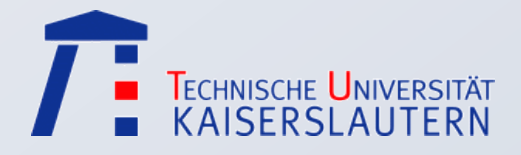

Stefan Deßloch

Informationssysteme – Sommer 2012

## **Überblick**

**Semistrukturierte** Daten

XML-Einführung

Vergleich  $XML < -$ > RM

Schemadefinition

XPath-Prädikate

XQuery-Anfragen

## Semistrukturierte Daten

• Motivation, Grundkonzepte

## **ML-Einführung**

- ] dokumentorientierte vs. datenorientierte Sicht
- Grundkonzepte (Syntax)
	- wohlgeformtes (well-formed) XML
- ] Vergleich XML ↔ Relationenmodell
- Welches Modell gewinnt?

#### Schemadefinition für XML-Dokumente

- ] Dokumenttypdefinitionen
- ] XML-Schema

### **Anfrageverarbeitung mit XML**

- Pfadausdrücke (XPath)
- ] Anfragen mit XQuery
- ] Auswertungsbeispiele

> XPath-Prädikate

XQuery-Anfragen

Schemadefinition

Vergleich XML<-> RM

XML-Einführung

**Semistrukturierte** Daten

## **Konventionelle Datenmodelle**

- Unterstützung für strukturierte Daten
	- Trennung von Schema (Strukturinformation) und Daten

### DB-Schema

- Vollständige Strukturbeschreibung (strukturelle Meta-Daten)
- Wird vor der Speicherung von Datenobjekten spezifiziert
- ] Grundlage zur Interpretation, Manipulation von Daten

#### Daten

- Sind immer Instanzen des Schemas
	- Struktur festgelegt, keine Abweichungen möglich
- ] Tragen selbst keine Strukturinformation
	- Müssen mit Hilfe des Schemas interpretiert, manipuliert werden

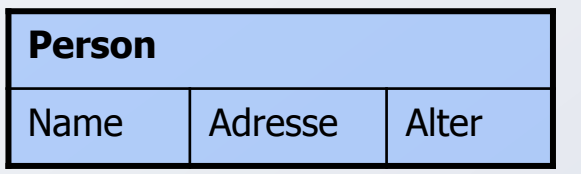

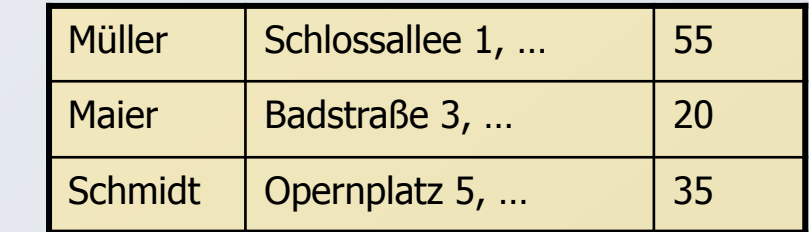

## **Semistrukturierte Daten**

Semistrukturierte Daten

XML-Einführung

Vergleich XML<-> RM

**Schemadefinition** 

XPath-Prädikate

XQuery-Anfragen

### Semistrukturierte DM

 $\bullet$  Datenaustausch

Daten sind selbstbeschreibend

Probleme mit konventionellen DM

• Keine Flexibilität bzgl. Strukturvorgaben

- Daten und Strukturbeschreibung sind integriert
- Keine Schemadefinition a priori notwendig
	- Breites Spektrum bzgl. Typisierung
	- Schema als "nachträgliche" Beschreibung von Struktur zur Optimierung bzw. Unterstützung der Datenmanipulation

• Schlechte Eignung für Daten- und Informationsintegration

Heterogenität muss immer auf Schemaebene aufgelöst werden

- § Schemaextraktion, Schemainferenz
- ] Flexiblere, mächtigere Anfrage- und Verarbeitungsmodelle

## $\triangleright$  **Nutzung von XML**

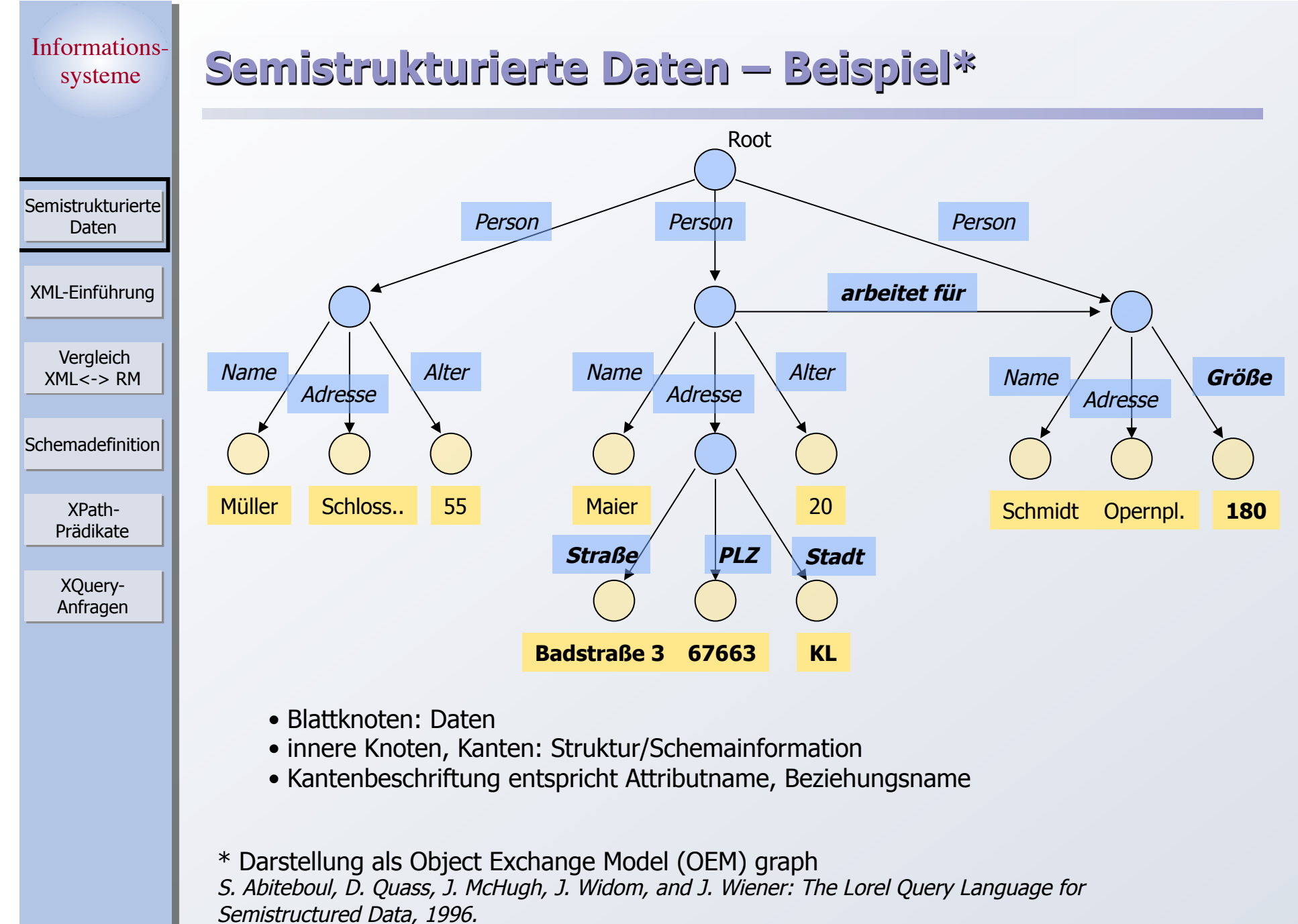

Semistrukturierte Daten

XML-Einführung

Vergleich XML<-> RM

**Schemadefinition** 

XPath-Prädikate

XQuery-Anfragen

## **XML-Ursprünge – Strukturierte Dokumente**

 **Zentrales Problem:** Dokumentformate sind format- bzw. darstellungsorientiert, deshalb Probleme bei

- ] Austausch von Dokumenten
- ] Wiederverwendung von Inhalten für unterschiedliche Darstellungsformen

**SGML** (Standard Generalized Markup Language)

- ] Int. Standard zur Dokumentrepräsentation (1986)
- ] Auszeichnungssprache
	- Definition von beliebigen Tags zur Auszeichnung von (mglw. geschachtelten) Dokument-Elementen
		- § Meta-Sprache: erlaubt Definition beliebiger Sprachen (z.B. HTML)
		- § Tags haben keine vordefinierte Semantik
	- Trennung von Form und Struktur/Inhalt
	- Dokumente sind selbstbeschreibend
- **XML** (Extensible Markup Language) ist vereinfachte Form von SGML

## **XML – Beispiel**

**Semistrukturierte** Daten

XML-Einführung

Vergleich XML<-> RM

**Schemadefinition** 

XPath-Prädikate

XQuery-Anfragen

#### **HTML**

] Vermischung von Struktur und Darstellung

<h1>Personen</h1> <p><i>Müller</i> <br>Schlossalle 1, … khr>55 <p><i>Maier</i> <br>Badstraße 3, …  $\langle$ hr>20 <p><i>Schmidt</i> <br>Opernplatz 5, …  $br>35$ 

- Menge von Formatierungsanweisungen (Tags) mit vorgegebener Bedeutung
- zur Darstellung für den menschlichen Benutzer geeignet

#### **XML**

] kann den Inhalt (Struktur und Daten) beschreiben

<Personen> <Person> <Name>Müller</Name> <Adresse> Schlossalle 1, … </Adresse> <Alter>55</Alter> </Person> <Person> <Name>Maier</Name> … </Person> …<br>… </Personen>

] erlaubt maschinelle Verarbeitung

## **Nutzung von XML**

Semistrukturierte Daten

XML-Einführung

Vergleich  $XML < -$ > RM

Schemadefinition

XPath-Prädikate

XQuery-Anfragen

## **Dokumentorientierte Sicht**

- ] Dokumentverarbeitung
	- Nutzung eines Dokuments in verschiedenen, sich verändernden Systemen
	- Aspekte: Struktur, Inhalt, Darstellung

## **Datenorientierte Sicht**

- ] Datenaustausch
	- Daten oft strukturiert, getypt, schemabehaftet
- semistrukturierte Daten und Informationsintegration
	- Schema möglicherweise unbekannt, dynamisch

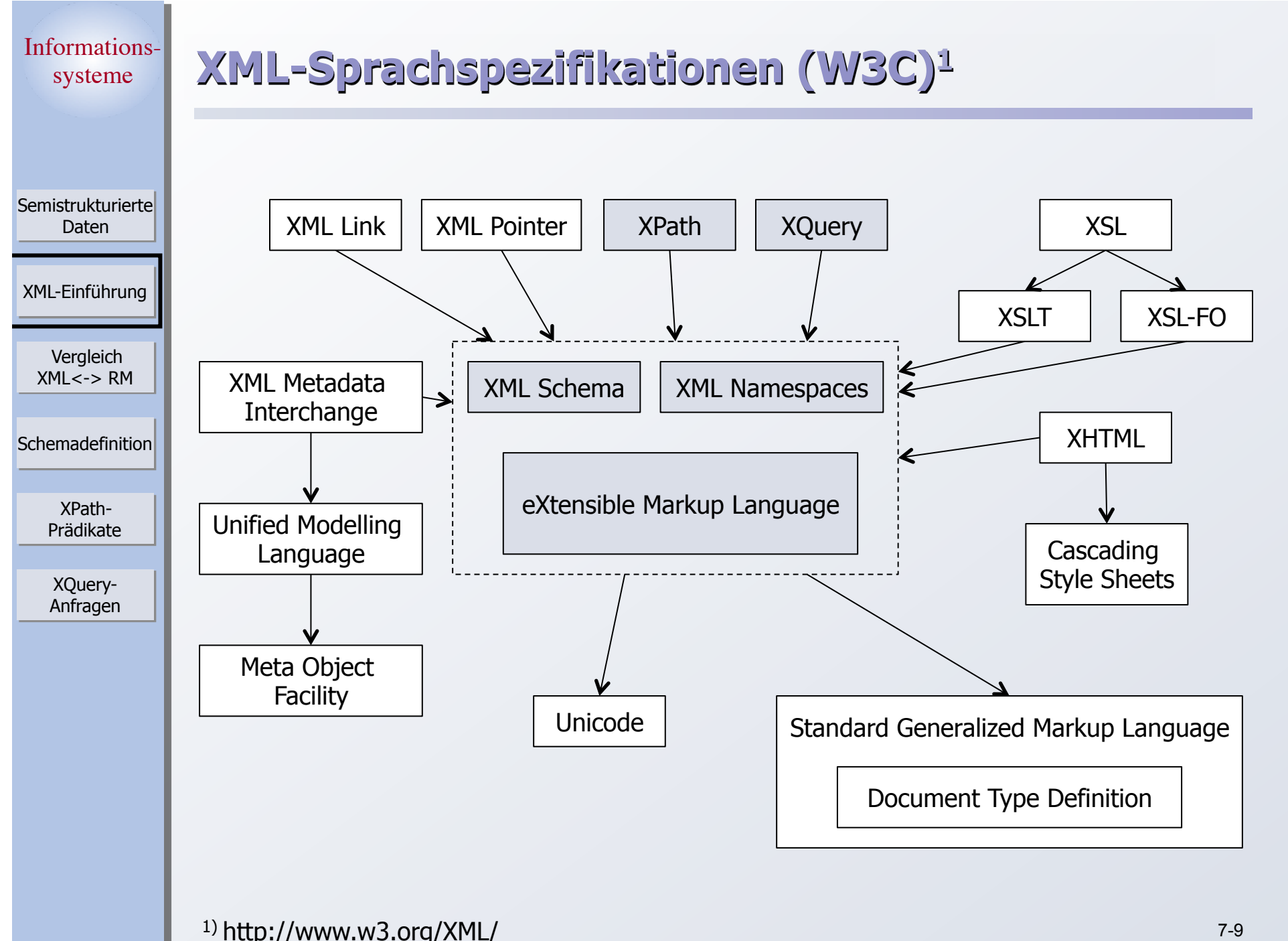

> XPath-Prädikate

XQuery-Anfragen

Schemadefinition

Vergleich XML<-> RM

XML-Einführung

Semistrukturierte Daten

## **XML-Dokumente**

#### sind Text (Unicode)

- Markup (beginnt immer mit '< ' oder '&')
	- (Start-/Ende-) Tags (z.B. <Person>, </Person>)
	- $-$  Referenzen (<, &amp;, ...)
	- Deklarationen, Kommentare, Verarbeitungsanweisungen, ...
- Daten (character data)
	- Zeichen '< ' oder '&' müssen im Text durch Referenzen (z.B. &lt;) oder direkte Verwendung des Zeichencodes angegeben werden
	- Alternative: Syntax <! [CDATA[Formel:  $(a < b)$ &  $(c < d)$ ] >

### folgen syntaktischen Regeln (**wohlgeformt – well formed**)

• Logische Struktur

 $\ldots$ 

- (optionaler) Prolog (XML-Version, …)
- (optionales) Schema (dazu später mehr)
- (Wurzel-) Element (Schachtelung möglich)
- Kommentare, ...
- ] Korrekte Folge von Start-/Ende-Tags (Schachtelung!)
- ] Eindeutigkeit von Attributnamen
- werden von "XML-Prozessoren" verarbeitet (Parser, etc.)

> XPath-Prädikate

XQuery-Anfragen

Schemadefinition

Vergleich XML<-> RM

XML-Einführung

Semistrukturierte Daten

## **Elemente und Attribute**

#### **Element**

- beginnt mit <tagname>, endet mit </tagname>
	- Ausnahme: leeres Element <tagname/>
- kann Textdaten, andere Elemente oder beides beinhalten (element content)
	- Mixed content ist insb. für dokumentorientierte Anwendungen gedacht
- Schachtelung: Start-Tag und zugeordnetes Ende-Tag haben gleichen Namen und befinden sich im gleichen (umgebenden) Element
- $\bullet$  Elemente des gleichen Typs (d.h., mit gleichem Tag-Namen) können mehrfach vorkommen

#### **Attribut**

- Name/Wert-Paar im Kontext eines Elements
	- beschränkt auf atomare Werte
	- Syntax: *attname="value"* innerhalb des Start-Tags
	- Attributname ist eindeutig innerhalb eines Elements
	- es ist keine Ordnung für Attribute eines Elementes definiert

➭Welches Konzept soll man wann nutzen?

## **Beispiel**

**Semistrukturierte** Daten

XML-Einführung

Vergleich  $XML < -$ > RM

**Schemadefinition** 

XPath-Prädikate

XQuery-Anfragen

#### $\langle$ ?xml version="1.0"?> <Personen> <Person> <Name>Müller</Name> <Adresse>Schlossalle 1, ... </Adresse> <Alter>55</Alter> </Person> <Person> <Name>Maier</Name> <Adresse> <Straße>Badstraße 3, … </Straße> <PLZ>67663</PLZ> <Ort>KL</Ort> </Adresse> <Alter>20</Alter> </Person> <Person> <Name>Schmidt</Name> <Adresse>Opernplatz 5, … </Adresse> <Größe Maß="cm" Gemessen\_am="01.07.2006">180</Größe> </Person> </Personen>

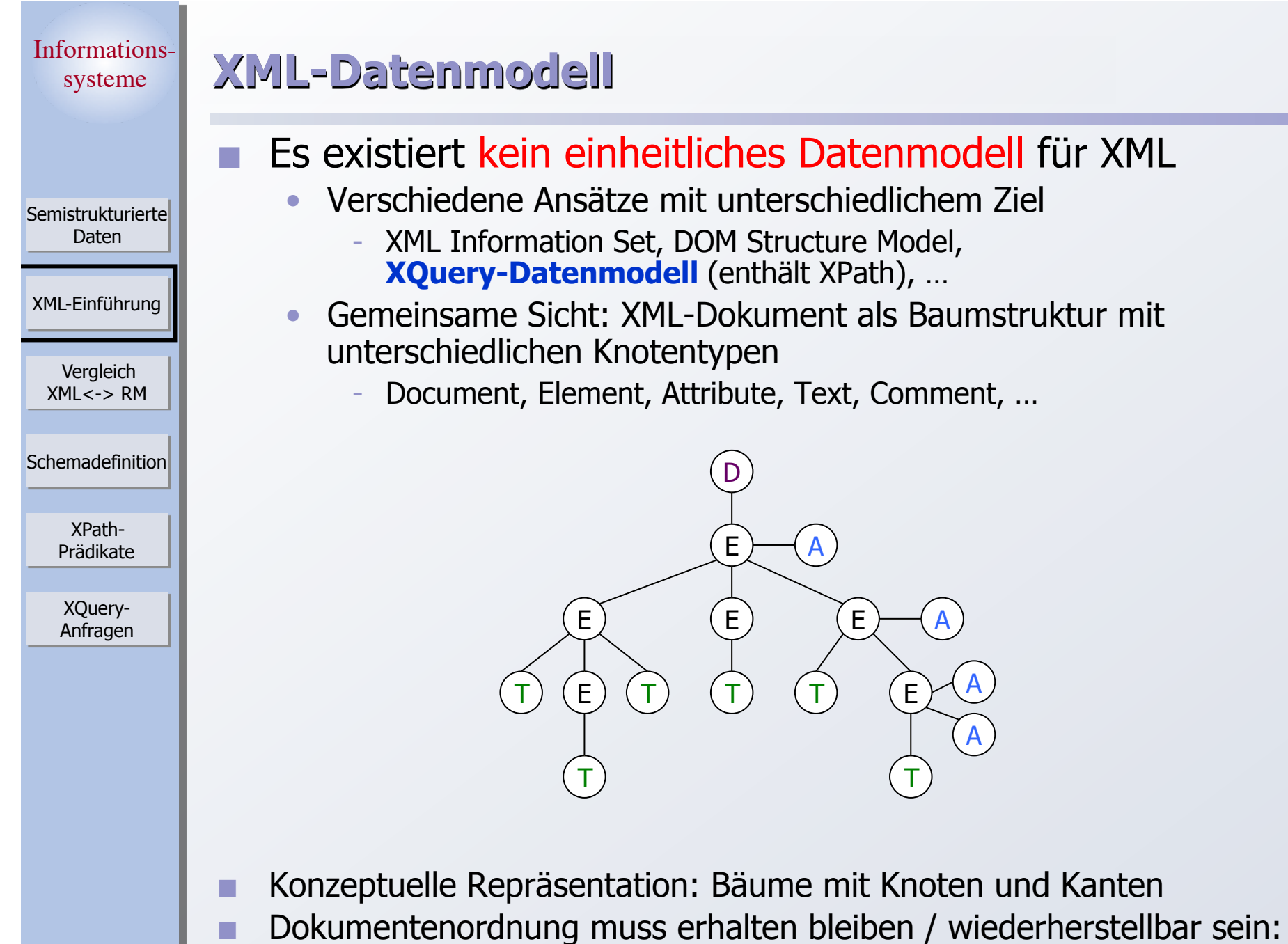

**Knotenordnung ist wichtig!** 

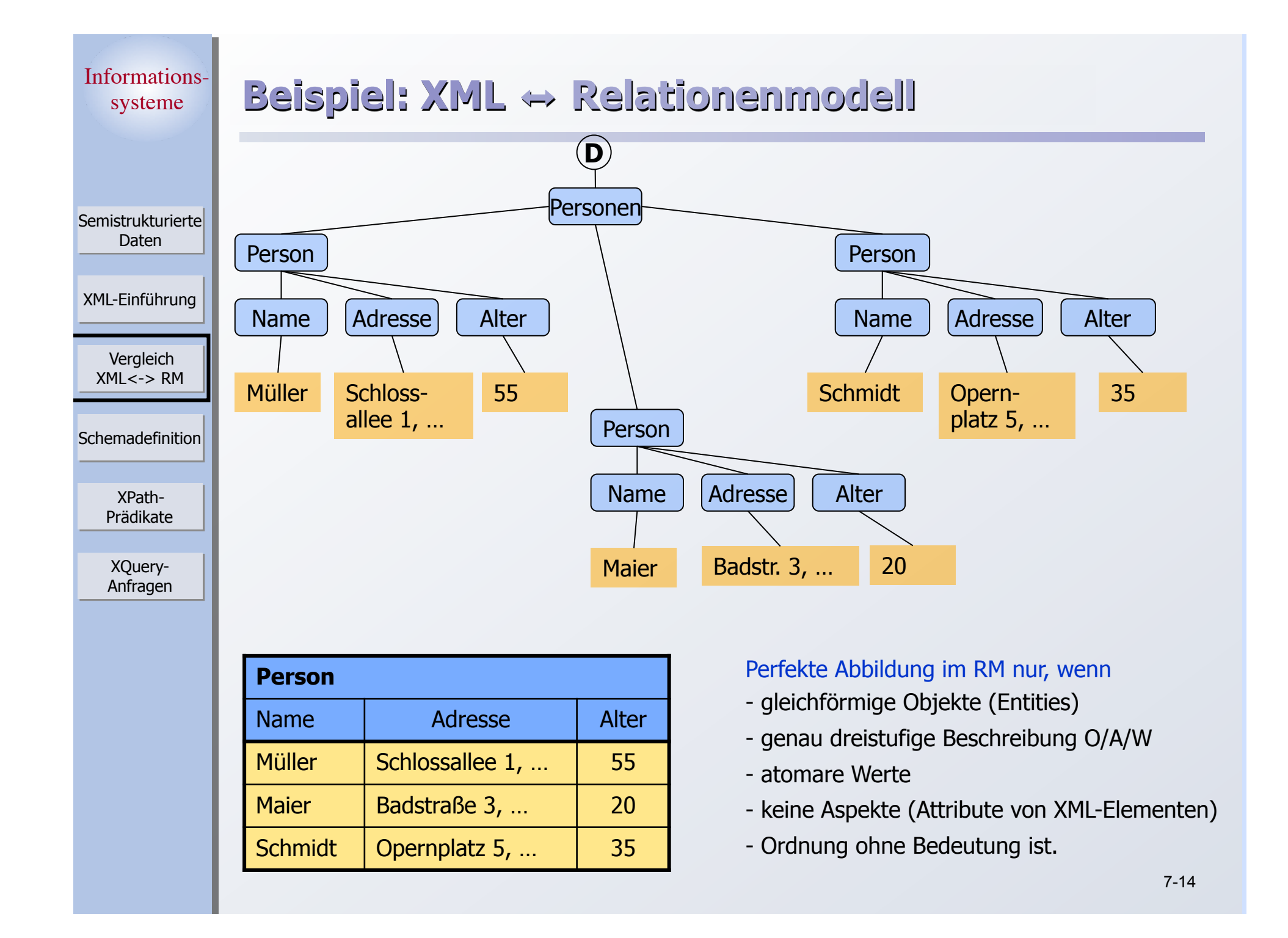

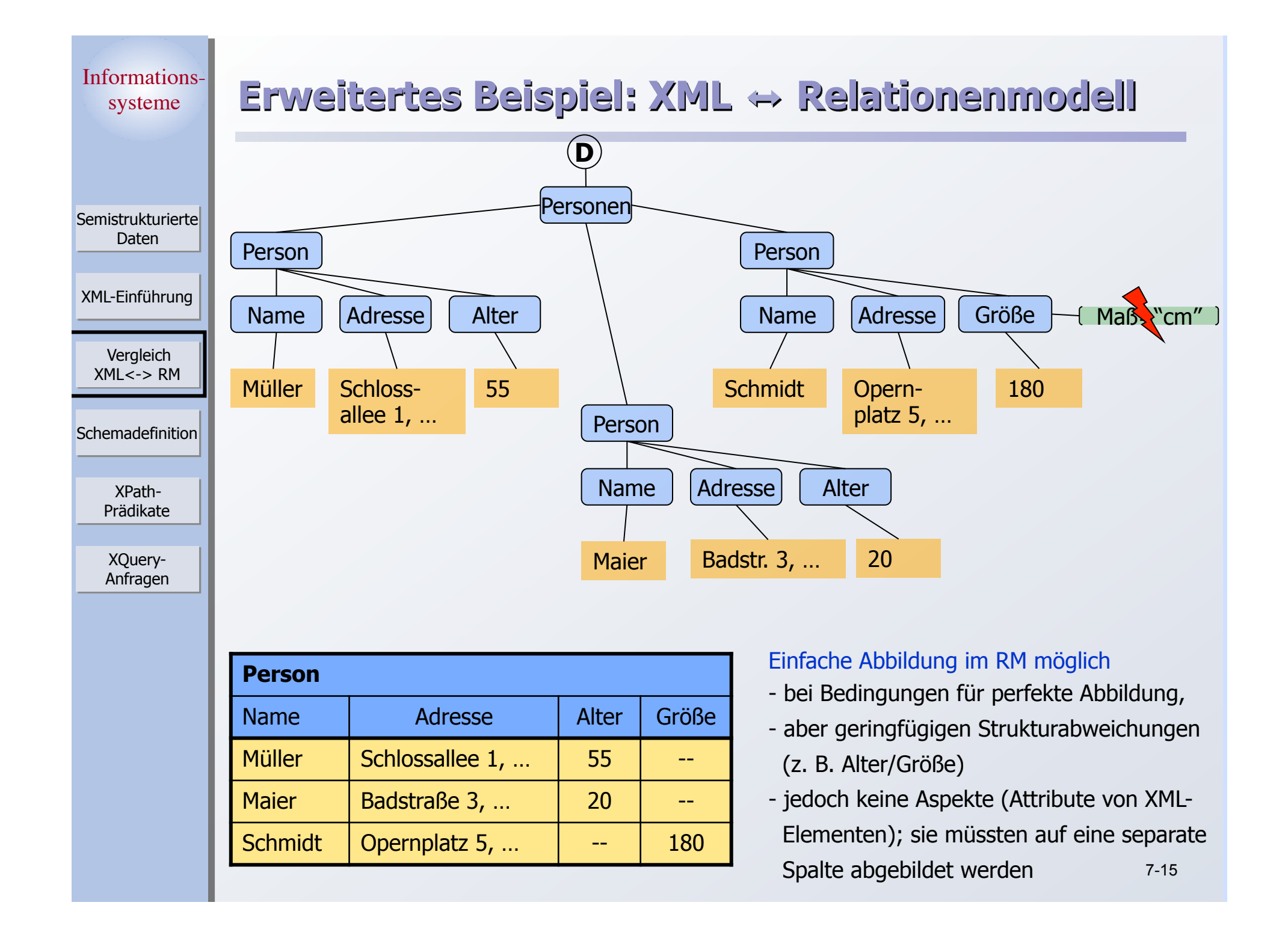

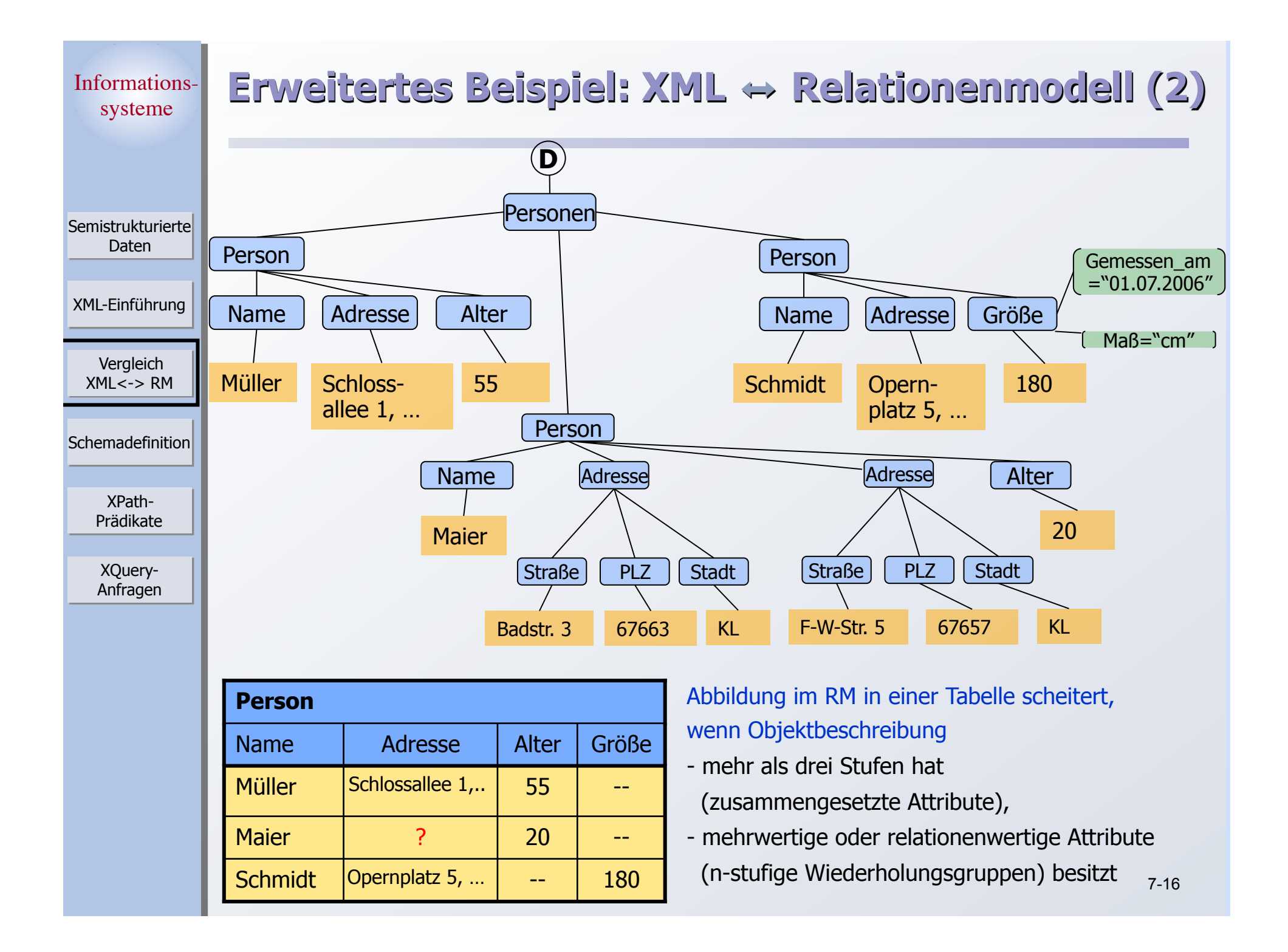

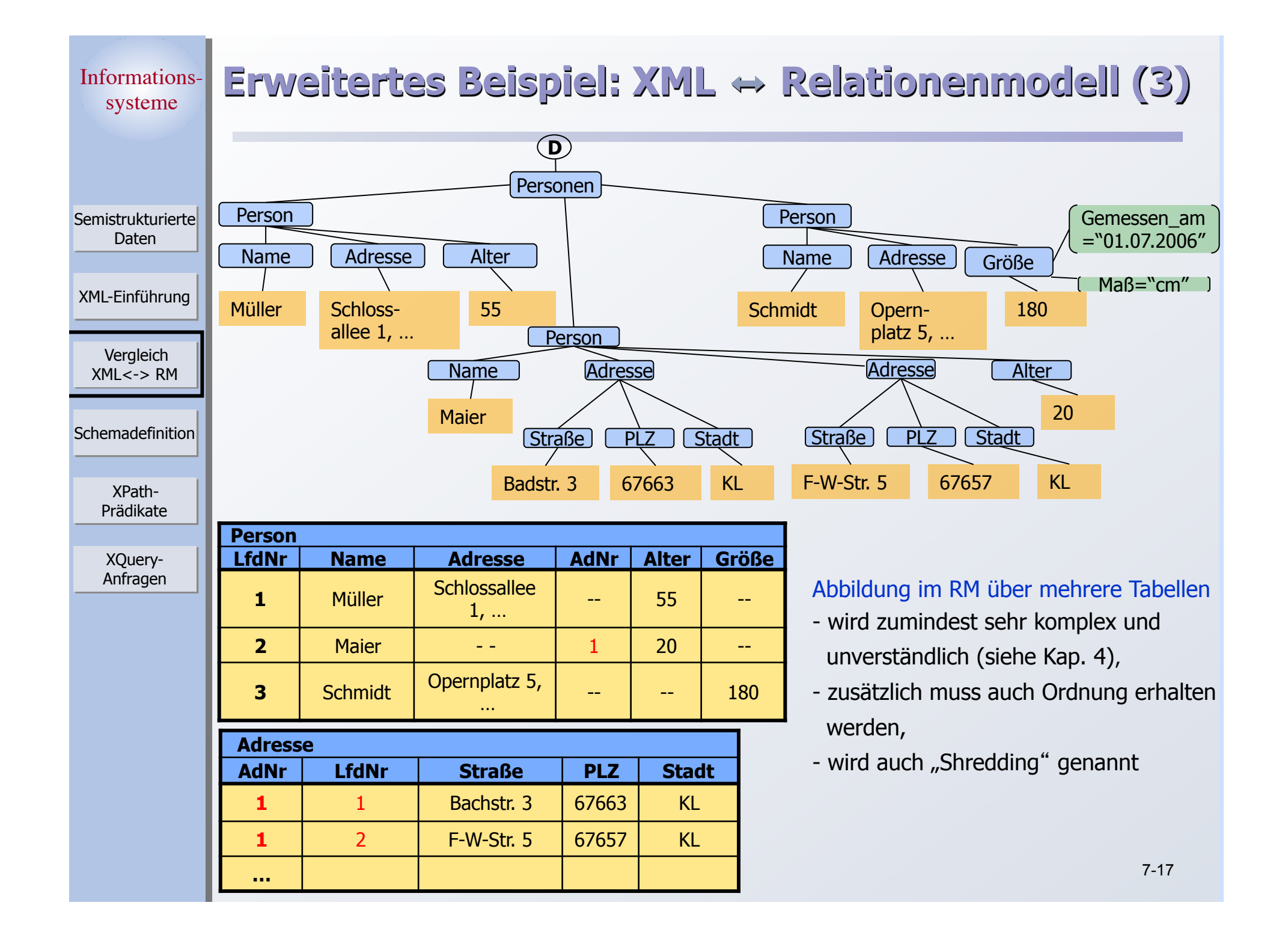

XPath-Prädikate

XQuery-Anfragen

Schemadefinition

Vergleich XML<-> RM

XML-Einführung

Semistrukturierte Daten

## **Welches Modell setzt sich durch?**

#### Zunehmende Entwicklung von verteilten Anwendungen auch im Internet

- Standardisierte XML-Austauschformate sind für AW-Klassen vordefiniert
- Nachrichten sind aber auch (in DBs zu speichernde) Daten!
- $\bullet$  ständiges Konvertieren: RM  $\leftrightarrow$  XML?

#### **Koexistenz**

- native XML-Verarbeitung löst RM nicht ab
- beide Modelle bestehen nebeneinander und ergänzen sich!
- XML wird bereits intensiv für Kommunikation und Datenbeschreibung (Web Services, SOA) benutzt, weil es
	- wesentlich flexibler ist und die Datenintegration vereinfacht
	- selbstbeschreibend, erweiterbar, hersteller- und plattformunabhängig ist

B1 sieht eine hoch entwickelte relationale DB, die auch XML unterstützt

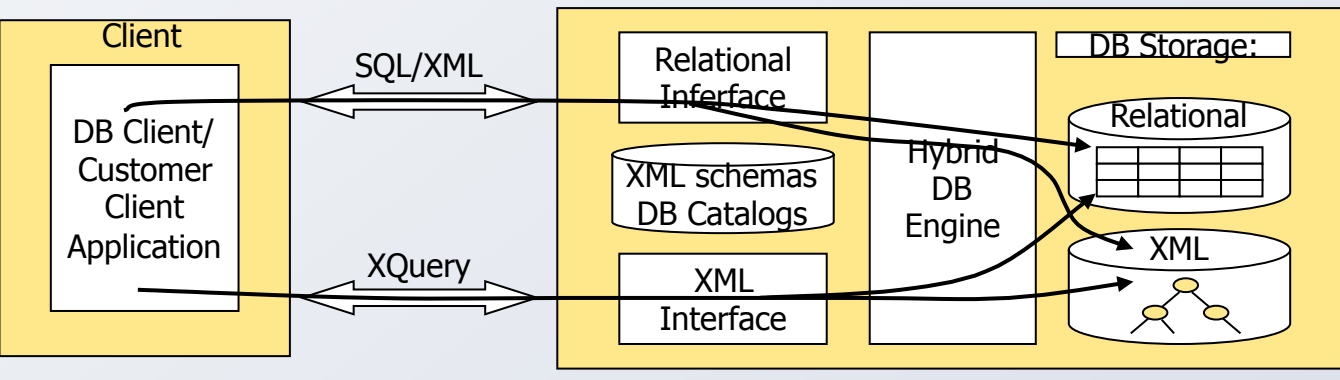

B2 sieht eine hoch entwickelte native XML-DB, die auch SQL unterstützt

XPath-Prädikate

XQuery-Anfragen

Schemadefinition

Vergleich XML<-> RM

XML-Einführung

Semistrukturierte Daten

## **Warum XML-Datenbanksysteme (XDBS)?**

#### Erwünschte Eigenschaften:

- ] Instanzen tragen Struktur und Daten (integrierte Metadaten)
- ] Modellierungsflexibilität und Schemaevolution
- ] DB- oder Applikations-kontrollierte Konsistenz
- zusätzlich zu den in der Praxis bewährten DBS-Eigenschaften
	- ACID-Transaktionen
	- deklarative Anfrageverarbeitung
	- effiziente und parallele Verarbeitung von großen Datenvolumina
	- hohe Verfügbarkeit und Fehlertoleranz
	- Skalierbarkeit für transaktionale Arbeitslasten und Datenvolumina

#### Beispiele:

- ] Dokument-zentrierte Sicht: Dokumentkollektionen
	- Bücher, Artikel, Web-Seiten, ...
	- ➥ Applikationen: Struktur-sensitives Information Retrieval, …
- ] Daten-zentrierte Sicht: semi-strukturiertes Datenmodell
	- Nachrichten, Konfigurationsdateien, semi-strukturierte Daten per se
	- ➥ Applikationen: Informationsverwaltung für Administration, Krankenhäuser, E-Business, …

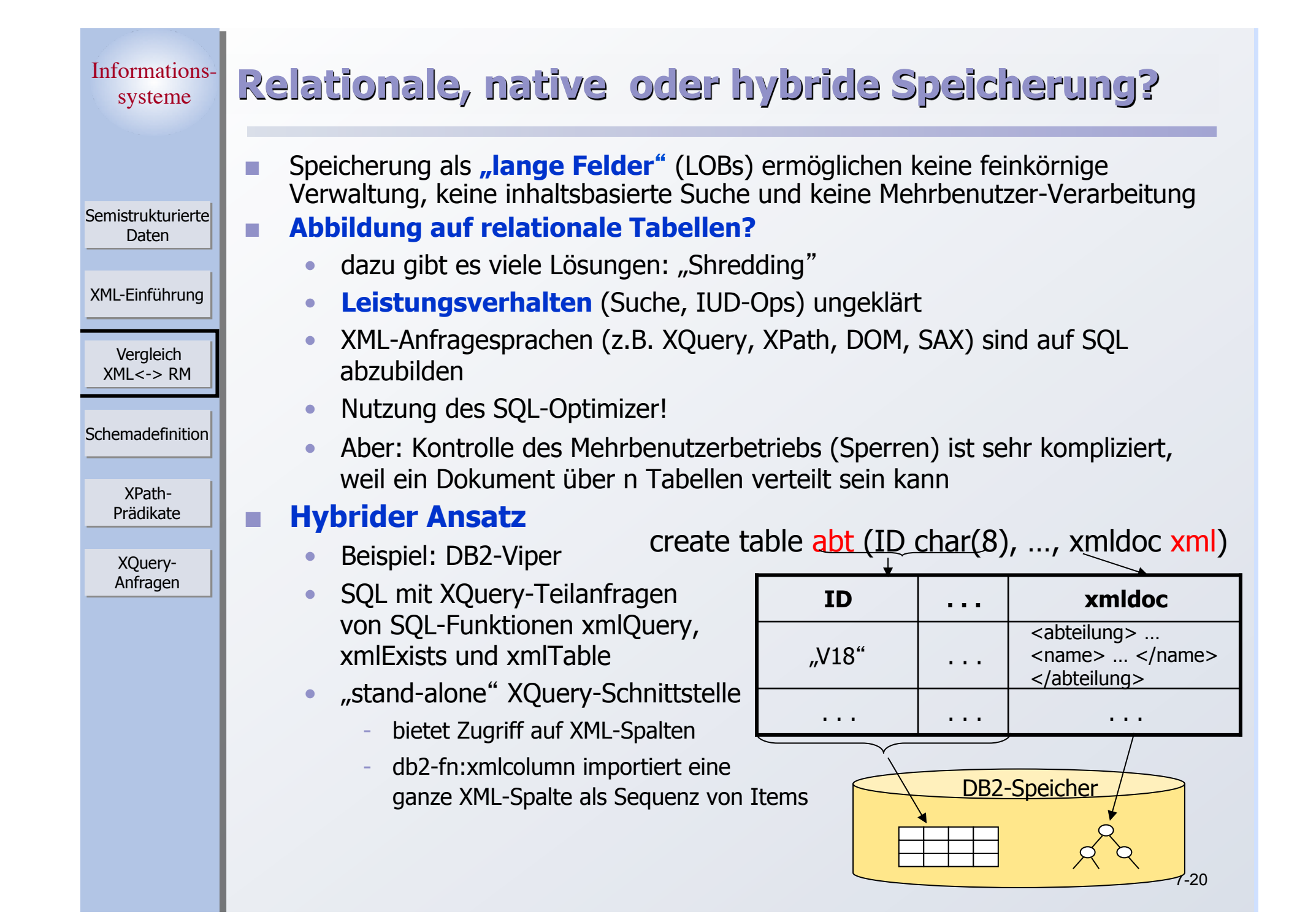

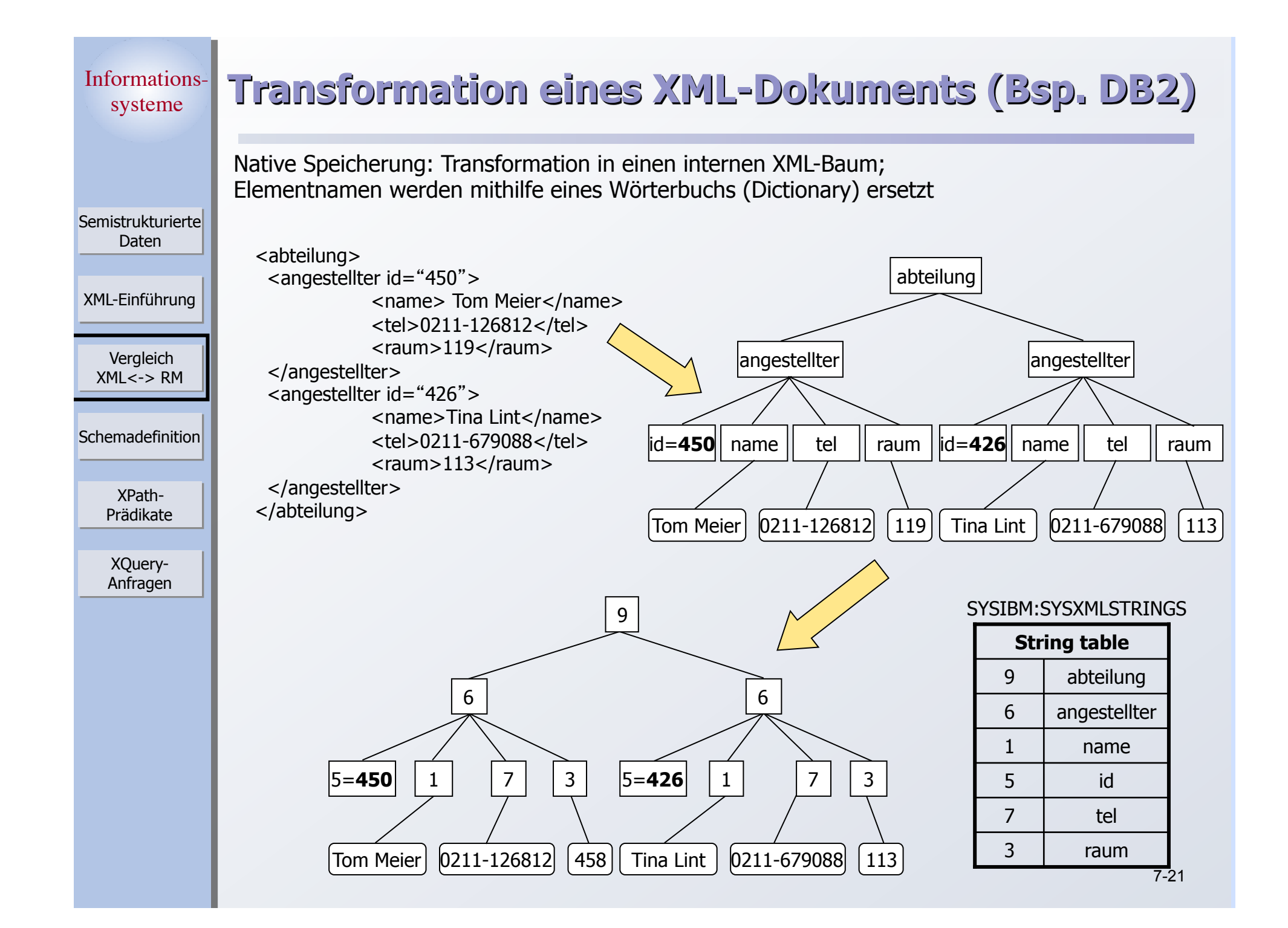

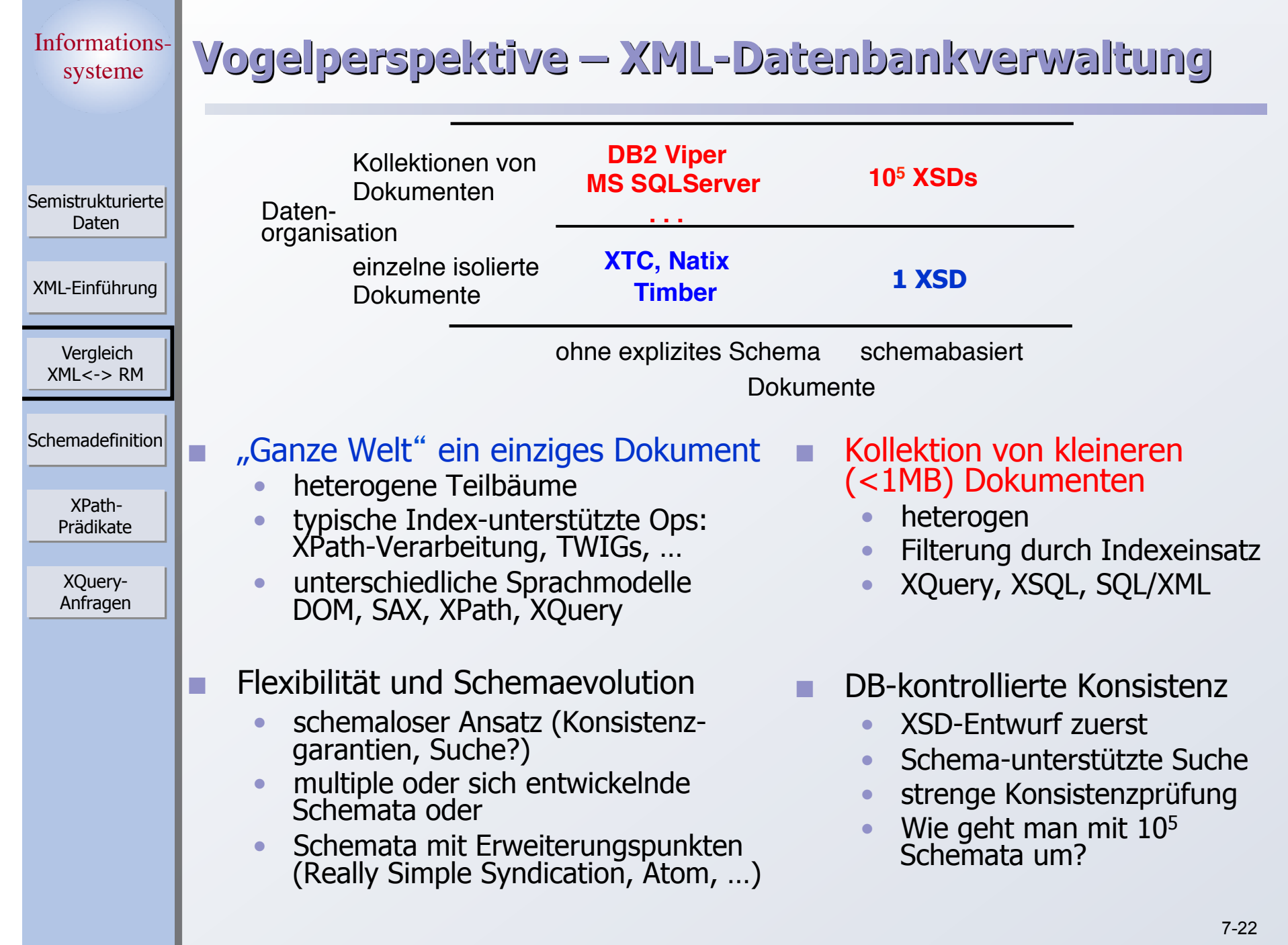

Informationssysteme XPath-Prädikate Vergleich XML<-> RM XML-Einführung Schemadefinition Semistrukturierte Daten XQuery-Anfragen

## **Schemadefinition für XML-Dokumente**

- XML-Dokument kann (optional) Schema besitzen
	- standardisierter Datenaustausch, …

## Schema schränkt die für das Dokument erlaubten Strukturen und Datentypen ein

- ] Dokument heisst **gültig (valid)**, falls es die Anforderungen des Schemas erfüllt
- rekursive Schemadefinitionen erlaubt
	- Bauteil besteht aus weiteren Bauteilen …
- **zwei wichtige Ansätze** 
	- Document Type Definition (DTD)
		- im Dokument enthalten, oder
		- in einer separaten Datei gespeichert, im Dokument referenziert
	- XML Schema

Semistrukturierte Daten

XML-Einführung

Vergleich XML<-> RM

**Schemadefinition** 

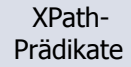

XQuery-Anfragen

## **XML Document Type Definition (DTD)**

## Definition von Elementtypen

- Welche Elemente dürfen vorkommen
- ] Welche Attribute darf bzw. muss ein Element haben
- ] Welche Unterelemente dürfen bzw. müssen in einem Element auftreten, und wie oft

## DTD bietet keine Unterstützung für Datentypen

Daten sind, wie gehabt, nur Zeichenketten ohne weitere Einschränkungen

## **DTD-Syntax**

- ] <!ELEMENT element (subelements-specification) >
- <! ATTLIST element (attributes) >

> XPath-Prädikate

XQuery-Anfragen

Schemadefinition

Vergleich XML<-> RM

XML-Einführung

**Semistrukturierte** Daten

## **Elementspezifikation**

#### Mögliche Unterelemente

- ] Name des Elements
- #PCDATA (parsed character data), d.h., beliebige Zeichenkette
- ] EMPTY (keine Unterelemente) or ANY (beliebige Unterelemente)

#### Strukturierung mit Hilfe von regulären Ausdrücken

- Sequenz (subel, subel, ...), Alternative (subel | subel | ...)
- Wie oft darf *subel* vorkommen?
	- $\blacksquare$  "?" 0 oder 1
	- $\bullet$  "+" mindestens 1
	- § "\*" beliebig oft

## **Beispiel**

…

<!DOCTYPE Personen [ <!ELEMENT Personen (Person\*) <!ELEMENT Person (Name, Adresse+, (Alter | Größe) ) <!ELEMENT Name (#PCDATA) <!ELEMENT Adresse (#PCDATA | (Straße, PLZ, Stadt) )

## **Attributspezifikation**

**Semistrukturierte** Daten

## Für jedes Attribut

- Name
- Attributtyp

- …

- Zeichenkette (CDATA) oder XML Name Token
- Aufzählungstyp

**Schemadefinition** 

Vergleich  $XML < -$ > RM

XML-Einführung

XPath-Prädikate

XQuery-Anfragen

#### ] Vorkommen

- Attribut(wert) muss vorhanden sein, oder
- Attribut ist optional, oder
- **Defaultwert**

## **Beispiel**

• <! ATTLIST Größe Maß (cm | inches) #REQUIRED>

> XPath-Prädikate

XQuery-Anfragen

Schemadefinition

Vergleich XML<-> RM

XML-Einführung

Semistrukturierte Daten

## **Elementidentität und Referenzen**

#### Attributtyp ID, IDREF

- ] Element kann max. ein Attribut vom Typ ID besitzen
	- Wert muss eindeutig sein im ganzen Dokument (-> Objekt-ID)
- Attribut vom Typ IDREF muss den ID-Wert eines (beliebigen) Elements im gleichen Dokument enthalten
	- ] Typ IDREFS: ein oder mehrere REFs

#### Beispiel

<!ATTLIST Person oid ID #REQUIRED arbeitetFür IDREF #IMPLIED>

- Erlaubt mit großen Einschränkungen Repräsentation von Beziehungen
	- ] ID, IDREFs sind ungetypt, d.h., die Menge der referenzierbaren Elemente ist nicht einmal auf Typebene definierbar
		- Bsp.: arbeitetFür könnte auch Adressenelemente referenzieren, wenn diese eine ID hätten …

**Document Type Definition – Beispiel** 

Semistrukturierte Daten

XML-Einführung

Vergleich XML<-> RM

Schemadefinition

XPath-Prädikate

XQuery-Anfragen

]>

<!DOCTYPE Personen [ <!ELEMENT Personen (Person\*)> <!ELEMENT Person (Name, Adresse+, (Alter|Größe))> <!ATTLIST Person oid ID #REQUIRED arbeitetFür IDREF #IMPLIED> <!ELEMENT Name (#PCDATA)> <!ELEMENT Adresse (#PCDATA|(Straße, PLZ Stadt))> <!ELEMENT Alter (#PCDATA)> <!ELEMENT Größe (#PCDATA)> <!ATTLIST Größe Gemessen\_am CDATA #IMPLIED Maß (cm | inches) #REQUIRED> <!ELEMENT Straße (#PCDATA)> <!ELEMENT PLZ (#PCDATA)> <!ELEMENT Stadt (#PCDATA)>

> XPath-Prädikate

XQuery-Anfragen

Schemadefinition

Vergleich XML<-> RM

XML-Einführung

Semistrukturierte Daten

**Schemabeschreibung mit XML Schema** 

- Unterstützung von Datenmodellierungskonzepten, u.a.
	- **Datentypen** 
		- integer, string, ...
	- **Constraints** 
		- min/max-Werte für mgl. Anzahl von Elementwiederholungen
		- Werteindeutigkeit (unique), Fremdschlüssel
	- ] Getypte Referenzen
	- ] Namensräume in XML (name spaces)
	- Benutzerdefinierte Typen
		- lokale Definition oder Referenz auf entsprechenden Namensraum
		- mehrfache Benutzung
- Modularisierung und Wiederverwendung von Schemadefinitionen
- Schemadefinition ist wiederum ein XML-Dokument
- **Deutlich komplizierter als DTDs**

## **Namensräume (Namespaces)**

Daten

Semistrukturierte

XML-Einführung

Vergleich XML<-> RM

Schemadefinition

XPath-Prädikate

XQuery-Anfragen

- Ziel: Vermeidung von Namenkollisionen bei Nutzung von verschiedenen Vokabularen (Schemata) im gleichen Dokument
	- Beispiel
		- Ein Element Titel kommt sowohl im Kontext von Büchern (Buchtitel) als auch im Kontext von Personen (z.B. akademischer Titel) vor
		- Ein Dokument das Information über Bücher und Autoren enthält soll Bestandteile aus beiden Schemata verwenden können

#### **Namensraum**

- "enthält" eine Menge von Namen
- durch URI "weltweit" eindeutig identifiziert
- kann in einem XML-Dokument oder Element genutzt werden
	- Deklaration als Default-Namespace
	- Definition und Angabe von "Kürzeln" (prefix)
		- $\blacksquare$  <lit:titel>, <pers:titel>, ...

## **XML Schema – Beispiel (1)**

```
XPath-
  Prädikate 
  Vergleich 
 XML<-> RM 
XML-Einführung 
Schemadefinition 
Semistrukturierte 
    Daten 
   XQuery-
  Anfragen 
                 <xsd:schema xmlns:xsd="http://www.w3.org/2001/XMLSchema" targetNamespace="http://
                     www.personen.org" xmlns ="http://www.personen.org" > 
                     <xsd:element name="Personen"> 
                           <xsd:complexType> 
                                 <xsd:sequence> 
                                      <xsd:element name="Person" minOccurs="0" maxOccurs="unbounded" > 
                                           <xsd:complexType> 
                                                <xsd:sequence> 
                                                     <xsd:element name="Name" type="xsd:string"/> 
                                                     <xsd:element name="Adresse" type="AdresseTyp" 
                                                               minOccurs="1" maxOccurs="3"/> 
                                                     <xsd:choice> 
                                                          <xsd:element name="Alter" type="xsd:integer" /> 
                                                          <xsd:element name="Größe" type="GrößeTyp" /> 
                                                     </xsd:choice> 
                                                </xsd:sequence> 
                                                <xsd:attribute name="oid" type="xsd:ID" /> 
                                                <xsd:attribute name="arbeitetFür" type="xsd:IDREF" /> 
                                           </xsd:complexType> 
                                      </xsd:element> 
                                 </xsd:sequence> 
                           </xsd:complexType> 
                     </xsd:element>
```
XPath-Prädikate

XQuery-Anfragen

Schemadefinition

Vergleich XML<-> RM

XML-Einführung

**Semistrukturierte** Daten

## **XML Schema – Beispiel (2)**

```
<xsd:complexType name="AdresseTyp " mixed="true" > 
          <xsd:sequence> 
                <xsd:element name="Straße" type="xsd:string"/> 
                <xsd:element name="PLZ" type="PLZTyp"/> 
                <xsd:element name="Stadt" type="xsd:string"/> 
          </xsd:sequence> 
    </xsd:complexType> 
    <xsd:complexType name="GrößeTyp" > 
          <xsd:simpleContent> 
                <xsd:extension base="xsd:positiveInteger "> 
                     <xsd:attribute name="Gemessen_am" type="xsd:date" /> 
                     <xsd:attribute name="Maß" type="MaßTyp" /> 
                </xsd:extension> 
          </xsd:simpleContent> 
    </xsd:complexType> 
    <xsd:complexType name="PLZTyp" >
          <xsd:simpleContent> 
                <xsd:restriction base="xsd:string"> 
                     <xsd:pattern value="[0-9]{5}"/> 
                </xsd:restriction> 
          </xsd:simpleContent> 
    </xsd:complexType> <xsd:complexType name="MaßTyp"> 
      <xsd:restriction base="xsd:string">
            <enumeration value="cm"/> 
            <enumeration value="inches"/> 
       </xsd:restriction> 
           </xsd:simpleContent> 
     </xsd:complexType> 
</xsd:schema>
```
#### Informationssysteme XPath-Prädikate Vergleich XML<-> RM XML-Einführung Schemadefinition Semistrukturierte Daten XQuery-Anfragen 7-33 **XML Schema – Definition und Nutzung XML-Schema-Dokument** • deklariert Elemente/Attribute bzw. definiert (einfache oder zusammengesetzte) **Datentypen** • ordnet (optional) die deklarierten/definierten Konzepte einem Namensraum zu (target namespace) **NO.** XML-Dokument ] nutzt ein Schema durch Deklaration/Referenz des entsprechenden Namensraums **Nutzung** mehrerer Schemata im gleichen Dokument - Namensraumdefinition für Wurzelelement und/oder beliebige Unterelemente <xsd:schema xmlns:xsd="http://www.w3.org/2001/XMLSchema" targetNamespace="http://www.personen.org" xmlns ="http://www.personen.org" > <xsd:element name="Personen"> <xsd:complexType> <xsd:sequence> <xsd:element name="Person" minOccurs="0" maxOccurs="unbounded" > <xsd:complexType> <xsd:sequence> <xsd:element name="Name" type="xsd:string"/> <xsd:element name="Adresse" type="AdresseTyp" minOccurs="1" maxOccurs="3"/> <xsd:choice> <xsd:element name="Alter" type="xsd:integer" /> <xsd:element name="Größe" type="GrößeTyp" /> </xsd:choice> </xsd:sequence> <xsd:attribute name="oid" type="xsd:ID" /> <xsd:attribute name="arbeitetFür" type="xsd:IDREF" /> </xsd:complexType> </xsd:element> </xsd:sequence> </xsd:complexType> </xsd:element> **Alter** 20 **D**  Personen Schmidt Opern- 180 Person Name | Adresse Opernplatz 5, … Müller Person Name | Adresse | Alter Schlossallee 1, … 55 Person Maier Name Adresse Badstr. 3  $Strabel$  PLZ  $\Big|$  Stadt 67663 KL **Adresse** F-W-Str. 5  $\lceil$  Straße  $\lceil$  PLZ  $\lceil$  Stadt 67657 KL Gemessen\_am  $=$   $"01.07.2006"$ Größe Maß="cm" ] xmlns= "http://www.personen.org"

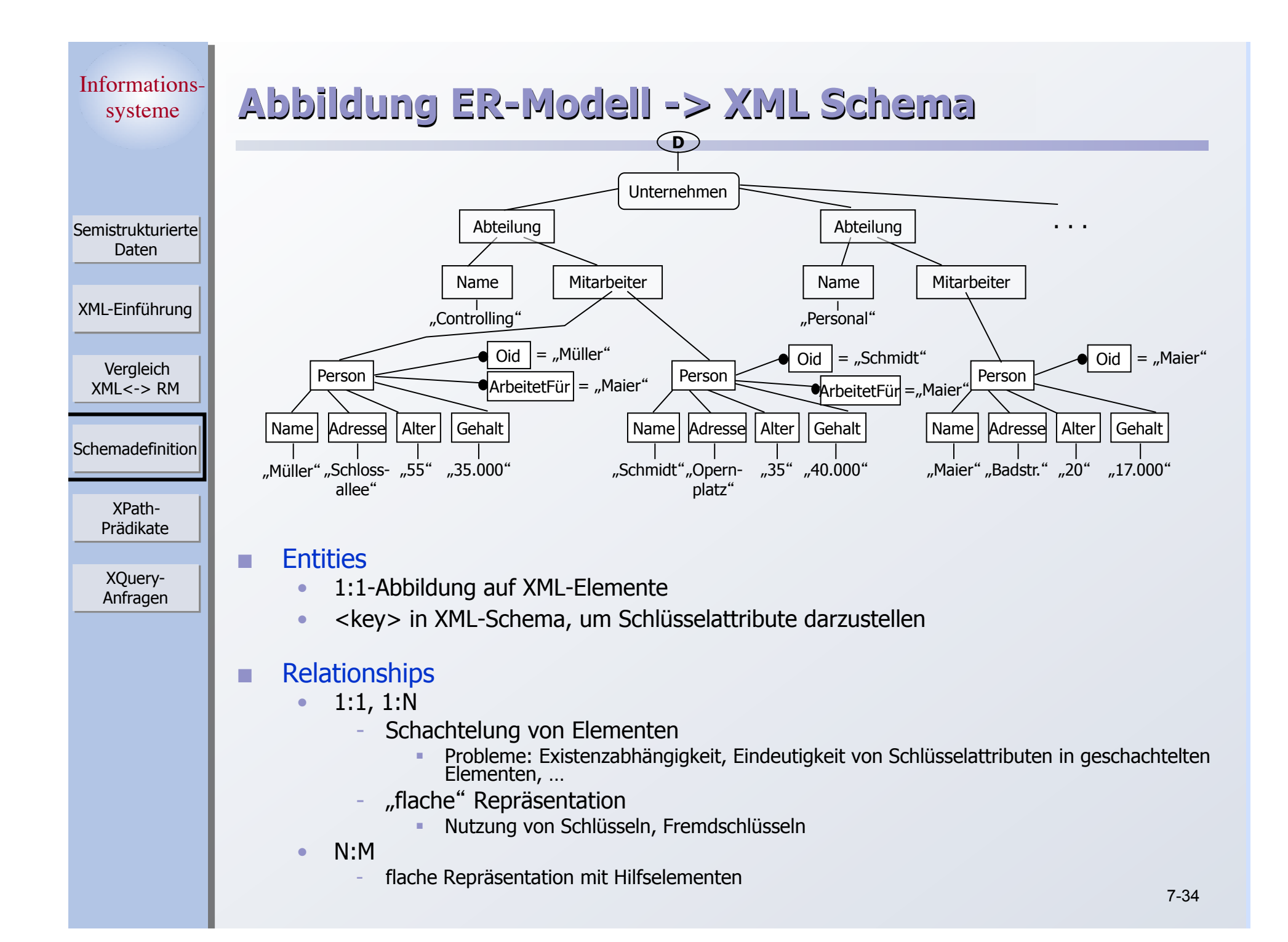

> XPath-Prädikate

XQuery-Anfragen

Schemadefinition

Vergleich  $XML < -$ > RM

XML-Einführung

Semistrukturierte Daten

## **Anfragesprachen**

### Anfragen auf

- ] (großen) XML-Dokumenten
- ] XML-Daten in nativen XML-Datenbanken
- ] logischen XML-Sichten auf beliebigen Datenquellen

### Semistrukturierter Ansatz erfordert Umgang mit

- schemalosen Daten/Dokumenten
- heterogenen Dokumentstrukturen

### Funktionalität

- ] Pfadausdrücke zur Lokalisierung von Knoten im XML-Baum
- Komplexe Anfragen
- **NAML-Anfragesprache XQuery \*** 
	- ] beinhaltet u. a. wesentliche Funktionen von XPath
	- W3C-Standard

Semistrukturierte Daten

XML-Einführung

Vergleich XML<-> RM

Schemadefinition

XPath-Prädikate

XQuery-Anfragen

## **Datenmodell für XML-Anfragen**

- Ziel: Abgeschlossenheit bzgl. der Operationen der Anfrageverarbeitung
	- ] Baummodell nicht ausreichend

### Datenmodell in XPath, XQuery

- ] Objekte des Datenmodells sind Sequenzen
	- Sequenz hat 0, 1 oder mehrere Einträge (*items*)
		- Entweder Knoten (*nodes*) oder atomare Werte (*atomic values*)
	- Einträge sind geordnet
- ] Knoten als Sequenzeinträge
	- Repräsentieren Baumstruktur eine Dokuments bzw. Fragments
		- § 7 Knotentypen: Element, Dokument, Attribut, Namensraum, Verarbeitungsanweisung, Kommentar, Text
	- Knoten haben eine Identität (nicht verwechseln mit ID, IDREF)
	- Ordnung im Baum entspricht Dokumentordnung
		- Fltern < Kinder
		- § Namenräume < andere Attribute < Kinder
		- § Geschwister in Dokumentreihenfolge
- Anfrageausdrücke operieren auf einer oder mehreren Sequenzen und liefern wieder eine Sequenz

XML-Einführung Daten

Semistrukturierte

Vergleich XML<-> RM

Schemadefinition

XPath-Prädikate

XQuery-Anfragen

## **Pfadausdrücke in XPath, XQuery**

- Pfadausdruck adressiert (selektiert) eine Sequenz von Knoten in einem Dokument
	- besteht aus Schritten, durch "/" voneinander getrennt
		- Bsp.: Namen aller Personen

/child::Personen/child::Person/child::Name

- wird sukzessive, von links nach rechts ausgewertet
	- Pfadanfang: Dokumentwurzel oder von außen vorgegebener Kontext
	- Jeder Schritt geht von Knotensequenz aus
		- § Sucht für jeden Knoten in der Sequenz weitere Knoten auf
		- § Duplikateliminierung aufgrund der impliziten Knotenidentität
		- § Mglw. Sortierung der Knoten in Dokumentreihenfolge
	- Leere Resultate erzeugen keine Fehler

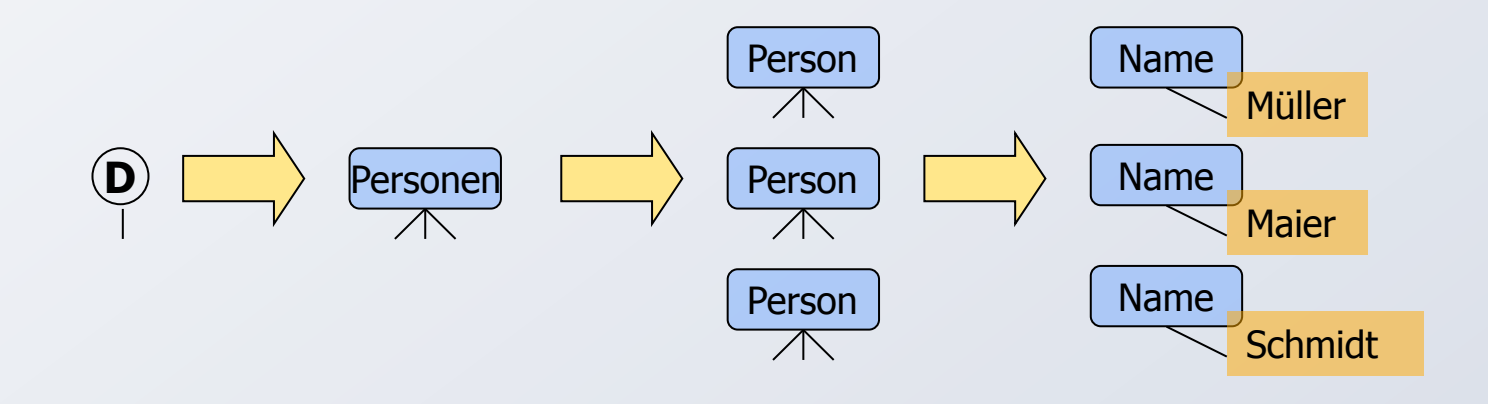

Informationssysteme XPath-Prädikate Vergleich XML<-> RM XML-Einführung Schemadefinition Semistrukturierte Daten XQuery-Anfragen

## **Pfadausdrücke – Schritte**

- Initialer "/" bezeichnet Dokumentknoten (Wurzel)
- Ein Achsenschritt hat i. Allg. drei Bestandteile
	- ] Achse beschreibt Navigationsrichtung vom Kontextknoten ausgehend
	- ] Knotentest Auswahl von Knoten aufgrund des Namens oder Typs
	- ] Optionale Prädikate Weitere Selektion von sich qualifizierenden Knoten
	- ] Beispiel: Alle Personen älter als 30 child::Person[child::Alter > 30]

Syntax: Achse::Knotentest [Prädikat] …

- Alternativ: Filterschritt
	- ] Anstelle von Achse::Knotentest kann ein Ausdruck stehen, der für Knoten aus dem Kontext weitere Knoten lokalisiert

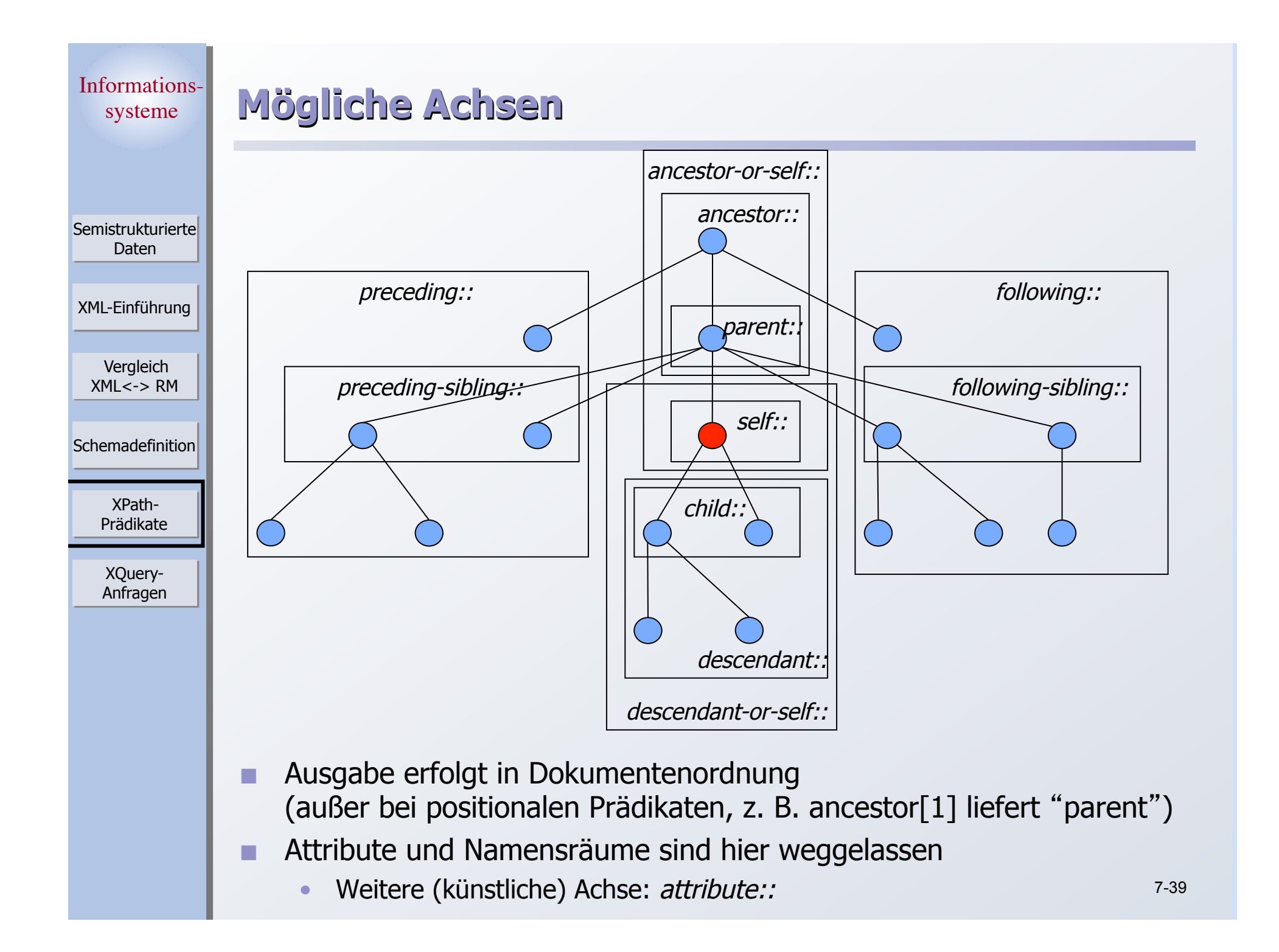

## **Knotentests**

**Semistrukturierte** Daten

XML-Einführung

Vergleich  $XML < -$ > RM

**Schemadefinition** 

XPath-Prädikate

XQuery-Anfragen

### **Namenstest**

- $\bullet$  Flement- oder Attributename
	- $child: name -$ <name> Elementknoten
	- $-$  child:: $*$  alle Elementknoten
	- attribute:: *name*, attribute::\* - analog für Attributnamen
	- namespace: name, namespace:\* – Beschränkung auf angegebenen Namensraum

### **Knotentyptest**

- · Wählen nur Knoten des entsprechenden Typs aus
	- comment()
	- text()
	- processing-instruction()
	- node() beliebiger Knoten
	- element()
		- element(*name*)
		- § element(name, type)

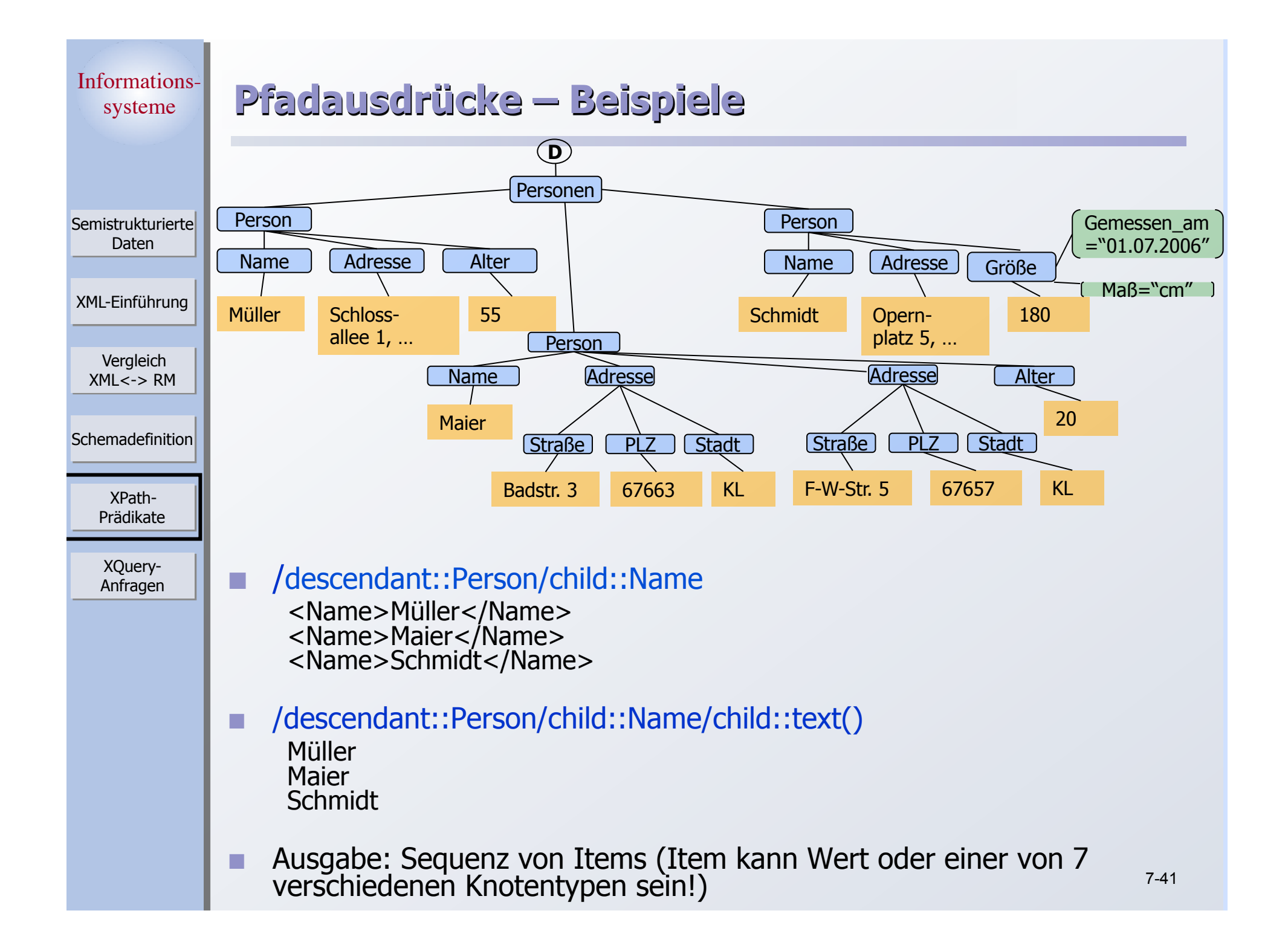

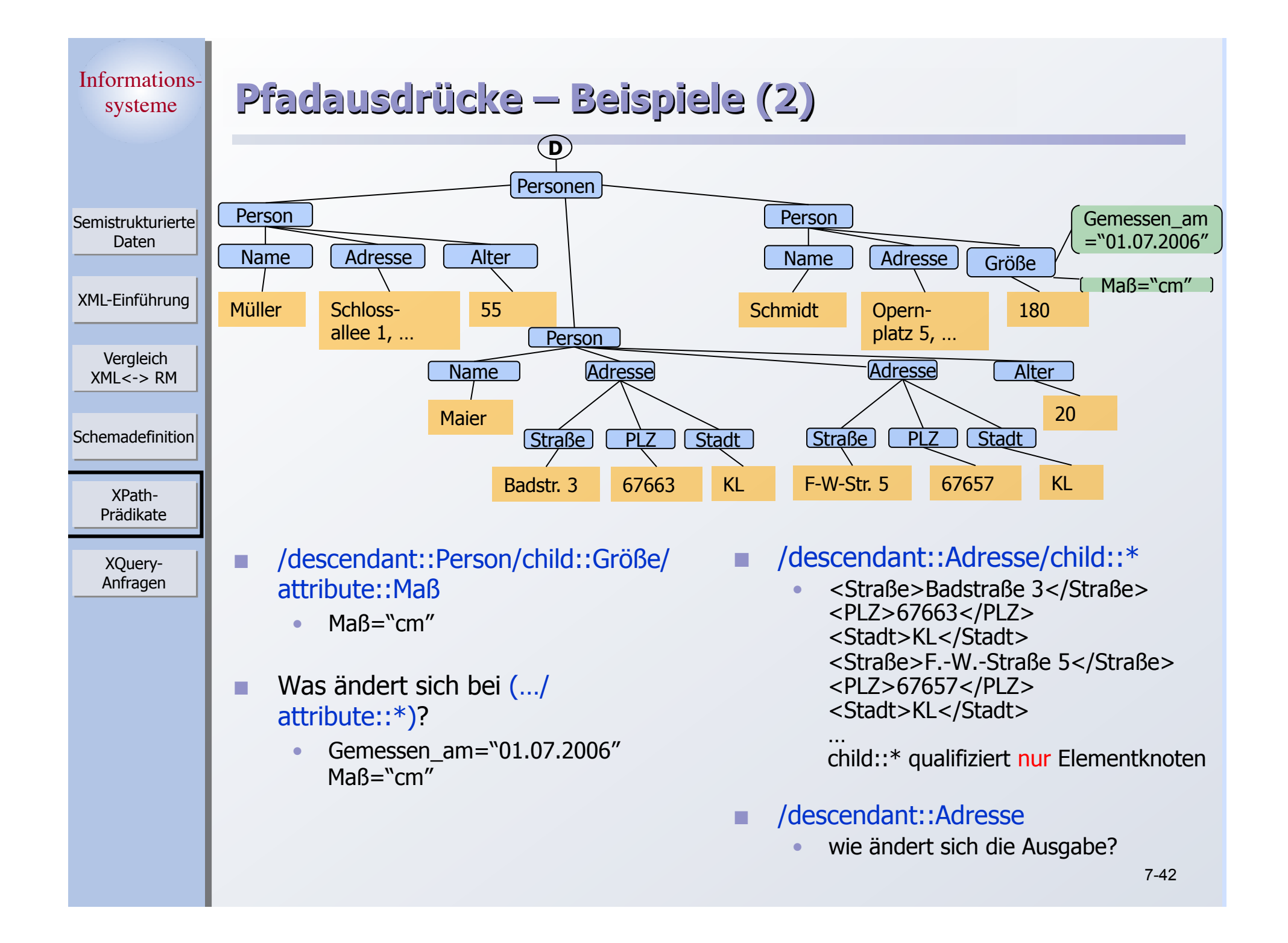

# **Prädikate**

Semistrukturierte Daten

XML-Einführung

Vergleich XML<-> RM

Schemadefinition

XPath-Prädikate

XQuery-Anfragen

#### Wertevergleiche (und viele Funktionen) betrachten nicht Knoten, sondern deren (getypte) Werte

- "Atomisierung"
- Boolesche Ausdrücke
	- $\bullet$  /descendant::Person[child::Name = "Maier"]
		- logische Konnektoren unterstützt

### Numerische Ausdrücke

- ] /descendant::Person[2]
	- --> liefert das zweite Personenelement

#### **Existenztests**

- ] /descendant::Person[child::Größe] --> Personenelemente, die ein Element "Größe" besitzen
- ] /descendant::\*[attribute::Maß]
	- --> Elemente mit Maß-Attribut

## **Nutzung von Funktionen**

- ] /child::Personen/child::Person[fn:position() = fn:last()]
	- --> letztes Personenelement unter <Personen>

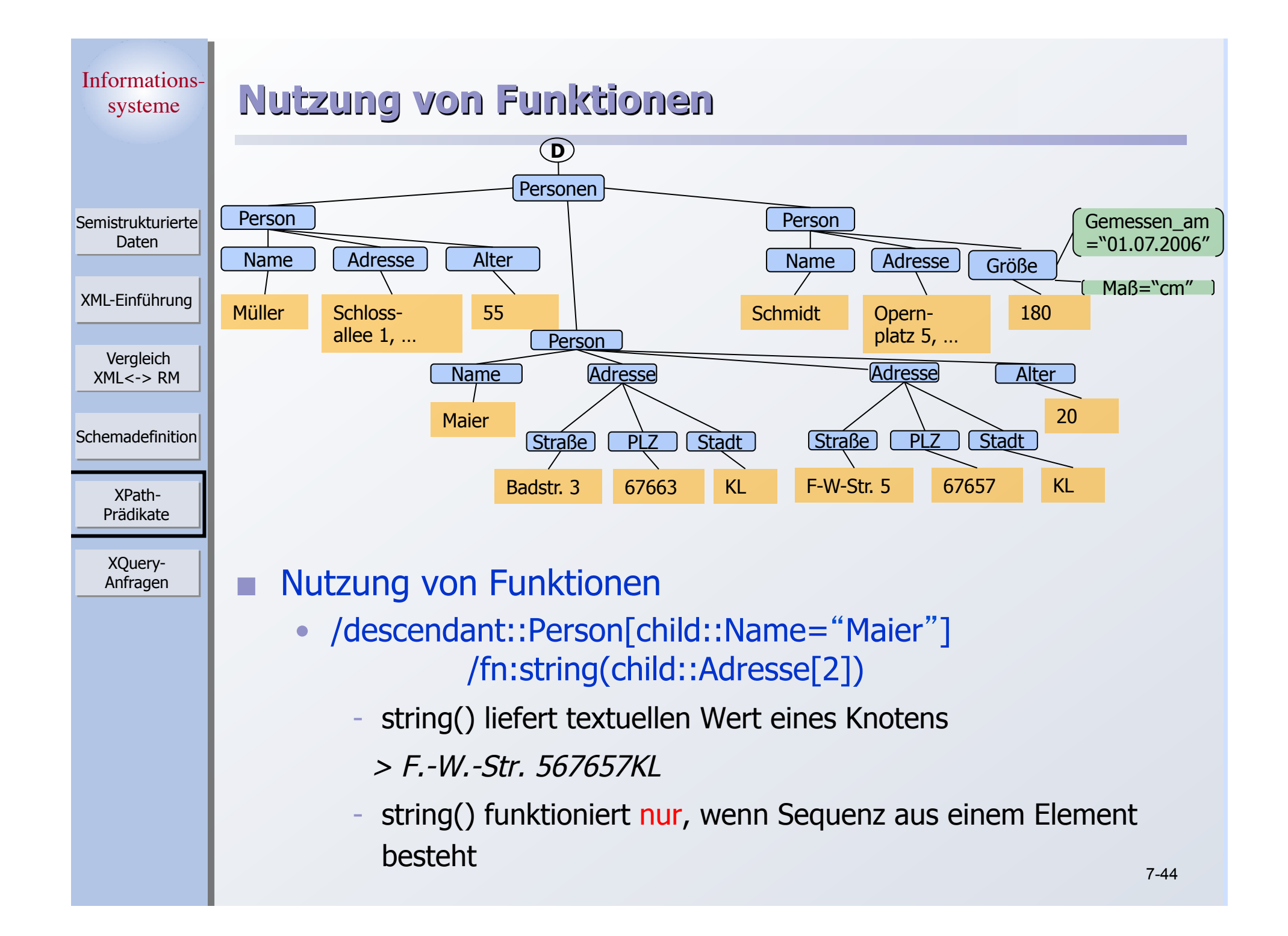

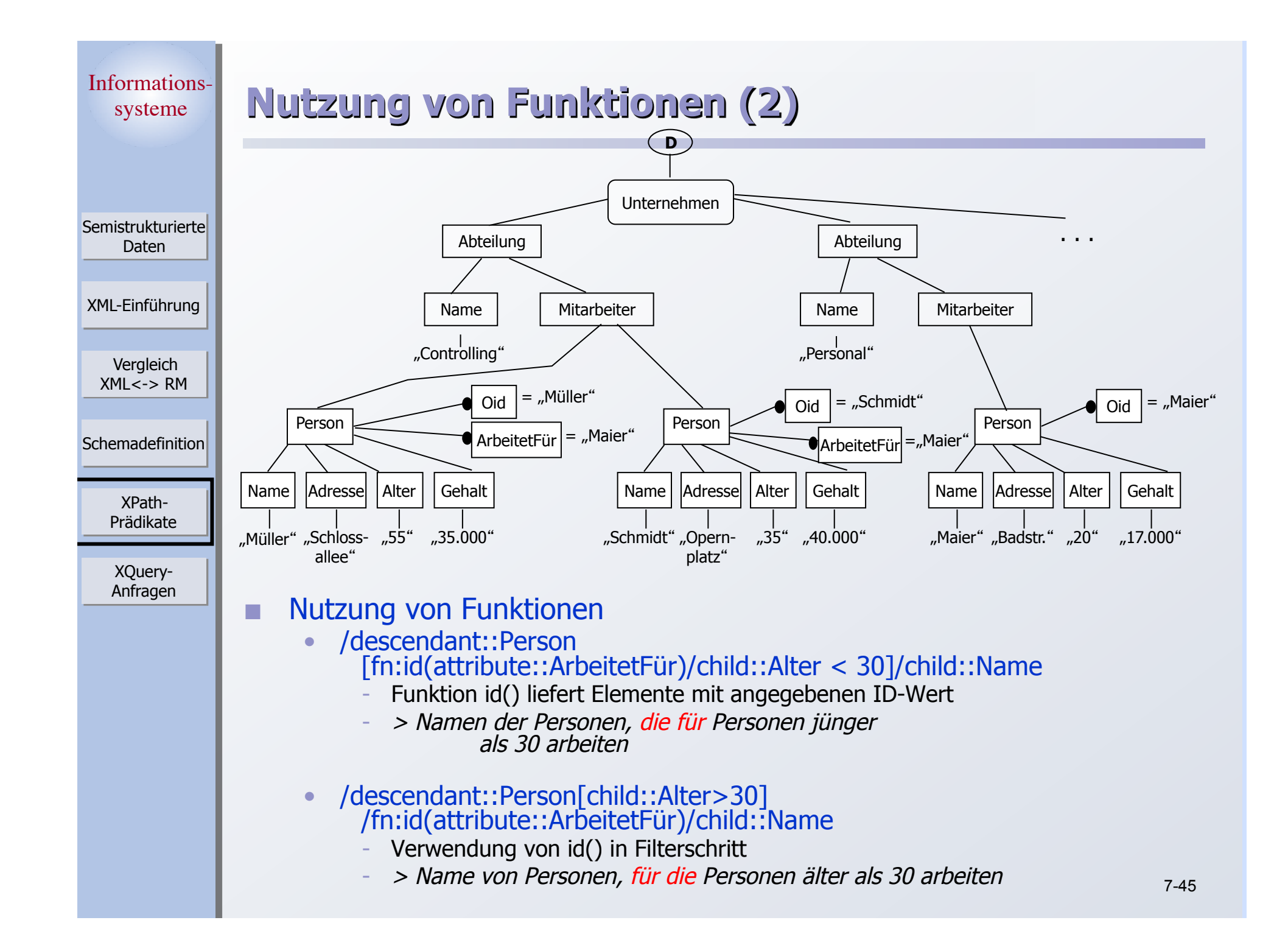

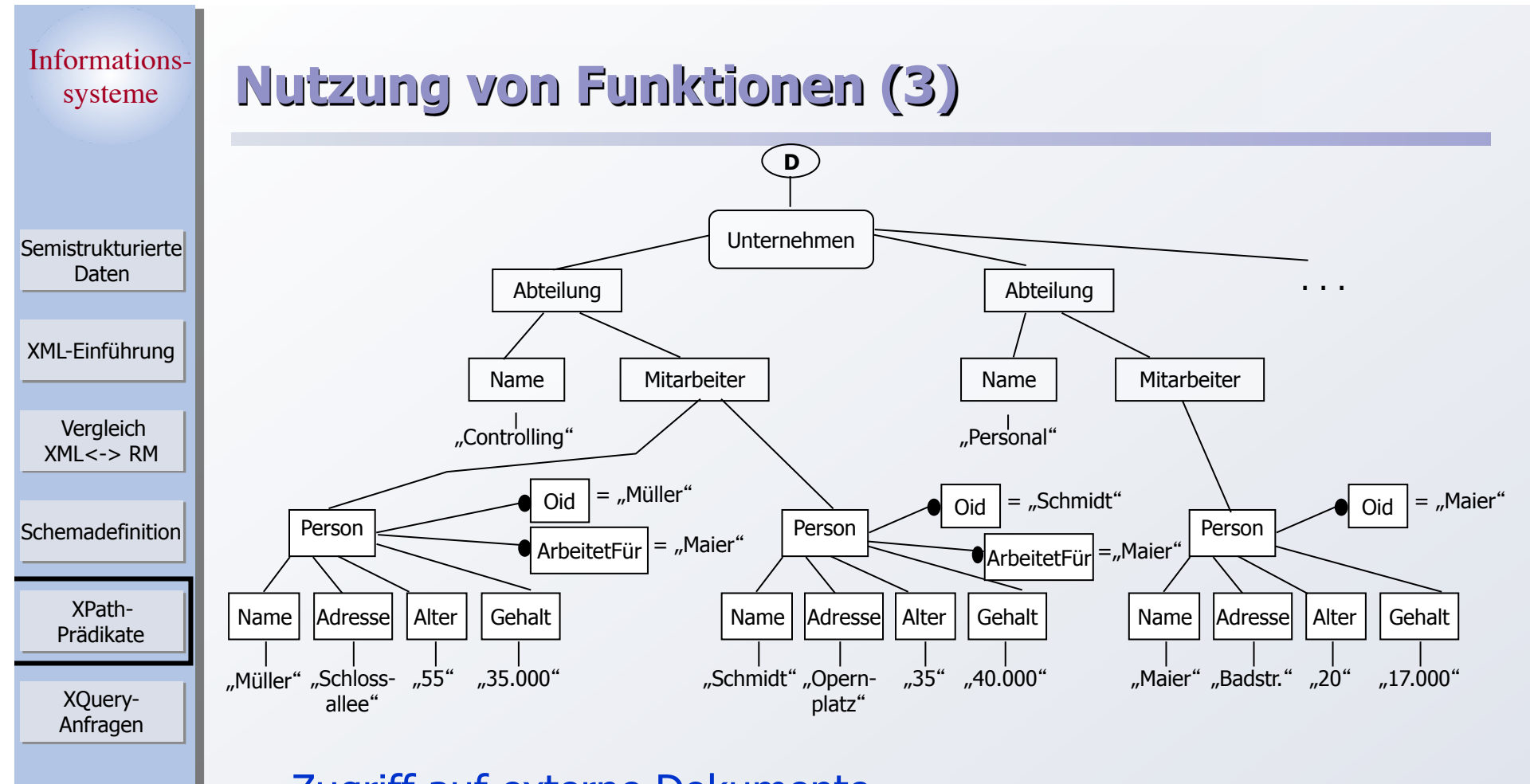

- **EXTERNAL EXTERNAL Zugriff auf externe Dokumente** 
	- fn:doc("Personen.xml")/descendant::\*
		- > alle Elemente im angegebenen Dokument
			- auf beliebiger Schachtelungsebene
	- ] Vorsicht: Was bedeutet "jedes Element auf jeder Ebene wird ausgegeben"?

## **Verkürzte XPath-Syntax**

XPath-Vergleich XML<-> RM XML-Einführung Schemadefinition Semistrukturierte Daten

Prädikate

XQuery-Anfragen

## Verkürzte Schreibweisen für häufig genutzte Konstrukte

- 
- Doppelter Punkt ("..") parent::node()
- $\bullet$  "//"
- $\bullet$
- $\bullet$  Achse fehlt  $\bullet$  child::
- Punkt (".") aktueller Referenzknoten
	-
	- /descendant-or-self::node()/
	- "@" attribute::
		- (bzw. attribute:: bei Attributtest)
- Folgende Ausdrücke sind bspw. äquivalent
	- ] /descendant-or-self::Person [fn:id(attribute::arbeitetFür)/child::Alter < 30]/child::Name
	- //Person[fn:id(@arbeitetFür)/Alter < 30]/Name

# **XQuery – Überblick**

Semistrukturierte Daten

XML-Einführung

Vergleich XML<-> RM

Schemadefinition

XPath-Prädikate

XQuery-Anfragen  Pfadausdrücke sind wesentlicher Bestandteil einer XML-Anfragesprache

### Weitere Sprachkonstrukte werden benötigt

- ] Konstruktion neuer XML-Objekte als Anfrageresultat
	- Bsp.: Schachtelung der durch einen Pfadausdruck lokalisierten Elemente in ein neues Element zur Ausgabe
- ] Binden und Nutzen von Variablen zur Iteration über mehreren Sequenzen von Knoten
- Verbundoperationen
- Sortierung
- **Aggregation**
- $\bullet$  …
- Wesentliche zusätzliche Konzepte in XQuery
	- Konstruktoren
	- FLWOR-Ausdrücke (gespr.: flower)

## **Konstruktoren**

**Semistrukturierte** Daten

XML-Einführung

Vergleich  $XML < -$ > RM

```
Schemadefinition
```
XPath-Prädikate

XQuery-Anfragen  Nutzung der XML-Dokumentsyntax, um Dokumentfragmente zu konstruieren

```
\langlebuch isbn = "12345">
```

```
<titel>Huckleberry Finn</titel>
```

```
</buch>
```
 Geschweifte Klammern, um Resultate eines Anfrageausdrucks als Inhalt zu berücksichtigen

```
\text{2} < buch is bn = "\{\$x\}" >
   \{sb/title\}</buch>
```
- ] Variablenbelegungen sind hier durch umgebenden Ausdruck vorgegeben
- ] Dynamische Berechnung von Namen und Inhalten möglich.
	- element  $\{name-expr\}$   $\{content-expr\}$
	- attribute  $\{name-expr\}$   $\{content-expr\}$

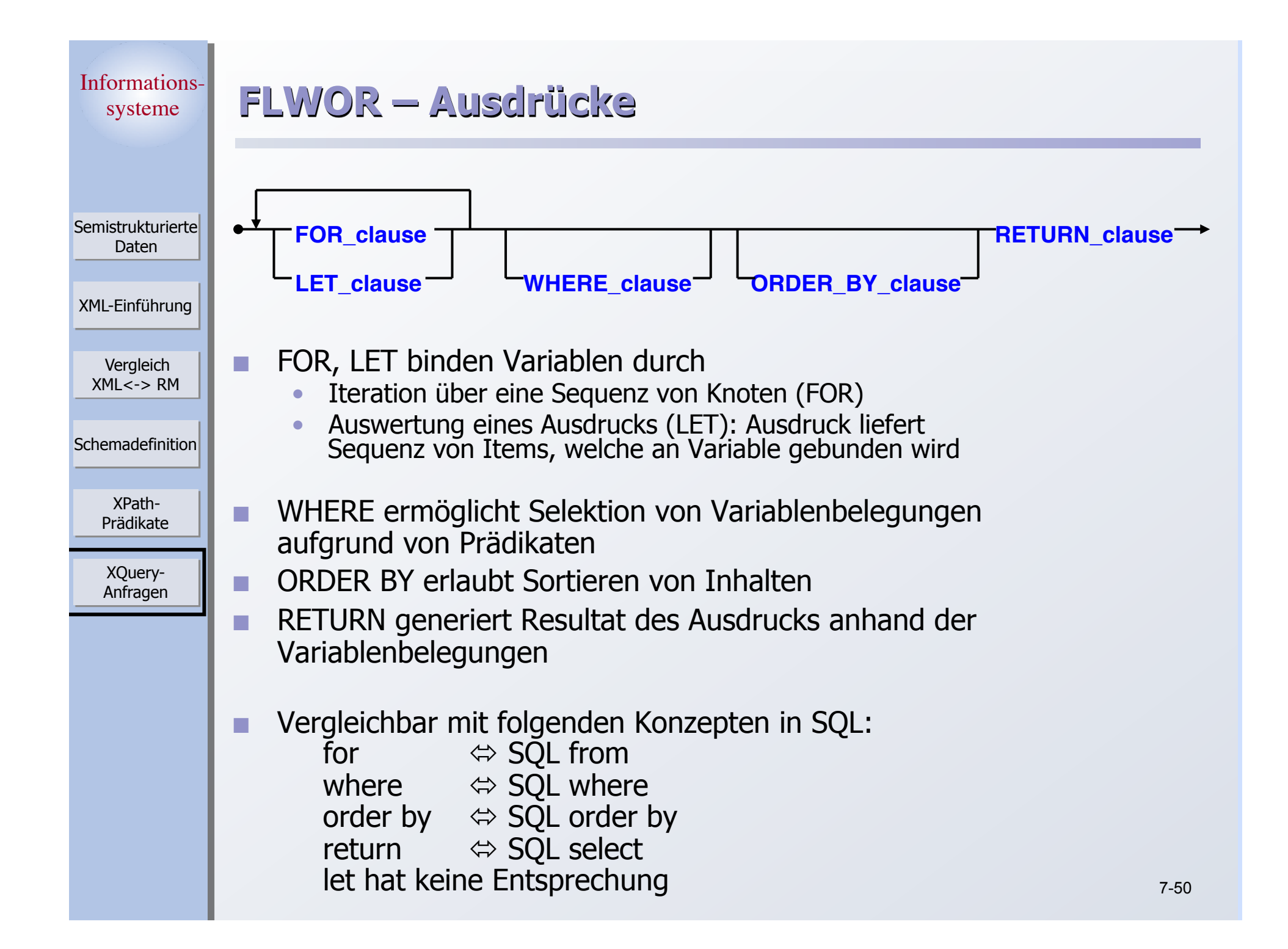

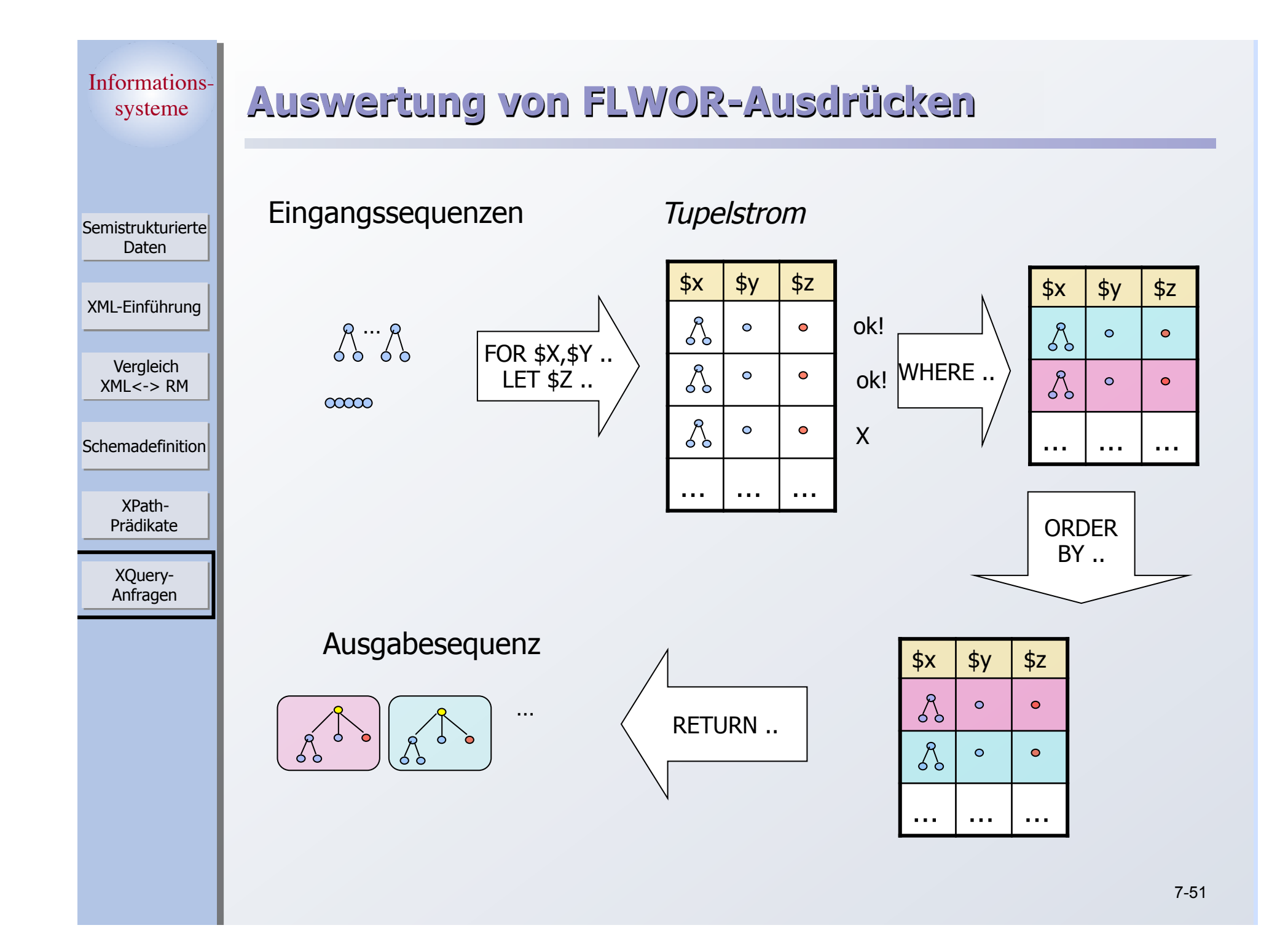

#### Informationssysteme XPath-Prädikate Vergleich XML<-> RM XML-Einführung Schemadefinition Semistrukturierte Daten XQuery-Anfragen **FLWOR – Beispiel**  Suche alle Personen (Name, Alter) jünger als 25 • Variablen beginnen mit "\$"-Präfix • Anfrage ohne LET, WHERE:  $-$  for  $\frac{1}{2}$  sp in //Person[Alter < 25] order by \$p/Name return <jungePerson> {\$p/Name, \$p/Alter} </jungePerson> • Einfache (äquivalente) FLWOR-Ausdrücke (siehe Auswertungsbeispiel 1: Sequenzen Name und Alter bestehen in allen Fällen nur aus einem Element) - for \$p in //Person let  $$n := $p/Name, $a := $p/A}$ lter where  $$a < 25$ order by \$n return <jungePerson> {\$n, \$a } </jungePerson>  $for$   $$p in //Person[After < 25]$ let  $\sin := \frac{1}{2}$   $\sin := \frac{1}{2}$   $\sin := \frac{1}{2}$   $\sin := \frac{1}{2}$   $\sin := \frac{1}{2}$ order by \$n return <jungePerson> {\$n, \$a } </jungePerson>

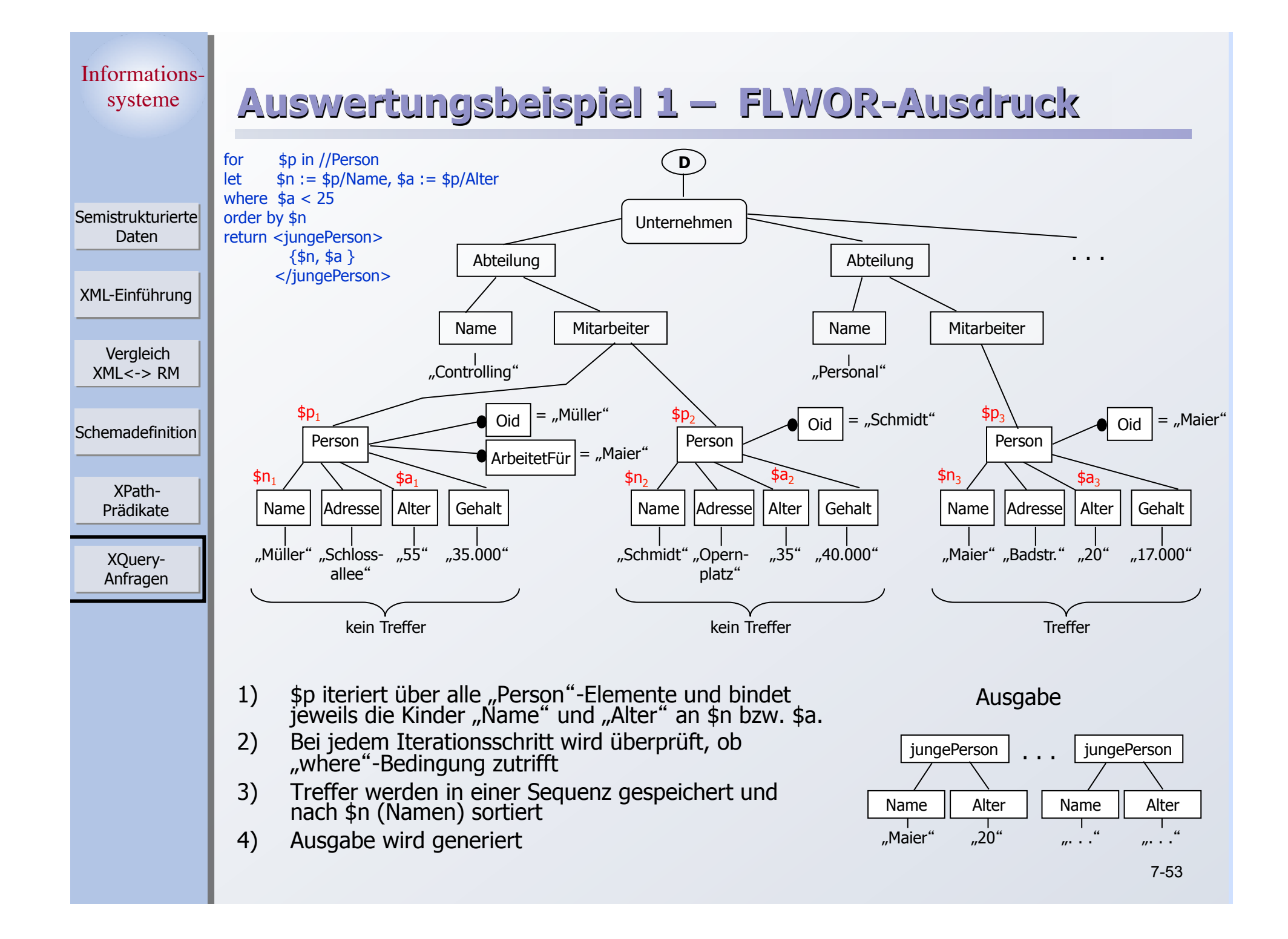

# Informationssysteme **Semistrukturierte**

## **Let-Klausel**

Daten

XML-Einführung

Vergleich  $XML < -$ > RM

**Schemadefinition** 

XPath-Prädikate

> XQuery-Anfragen

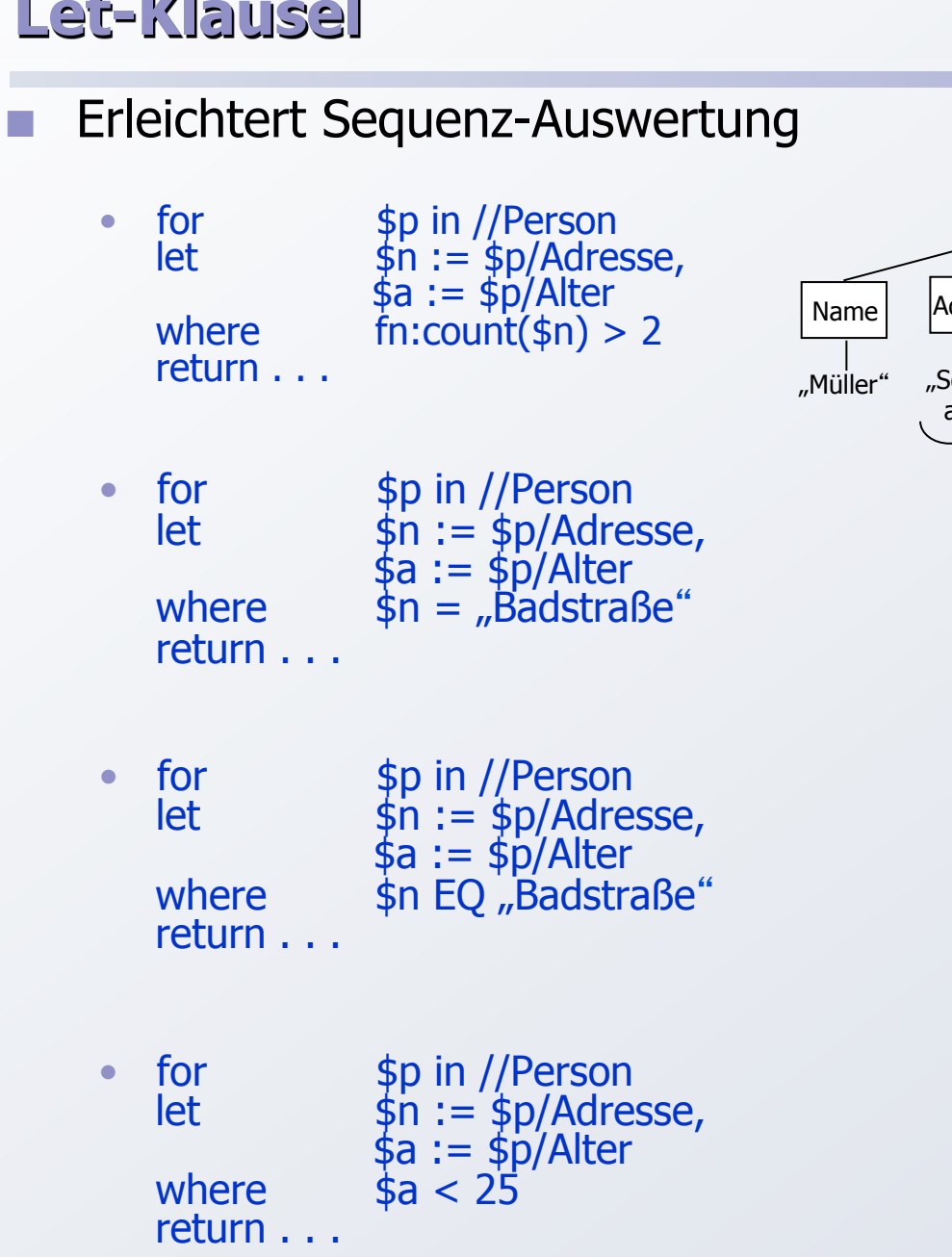

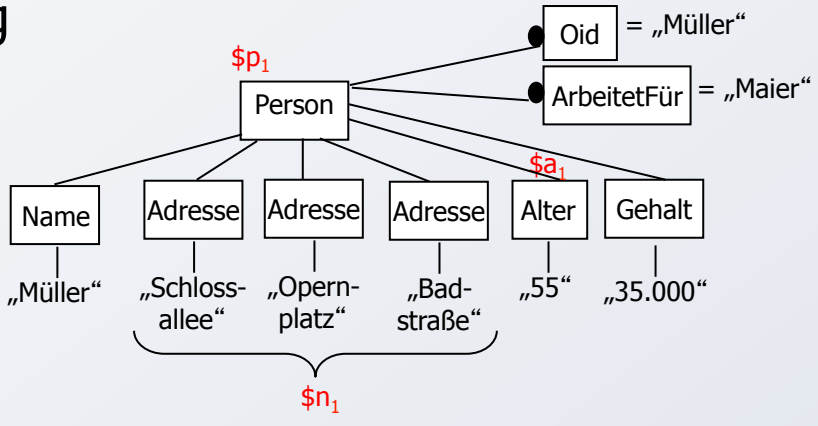

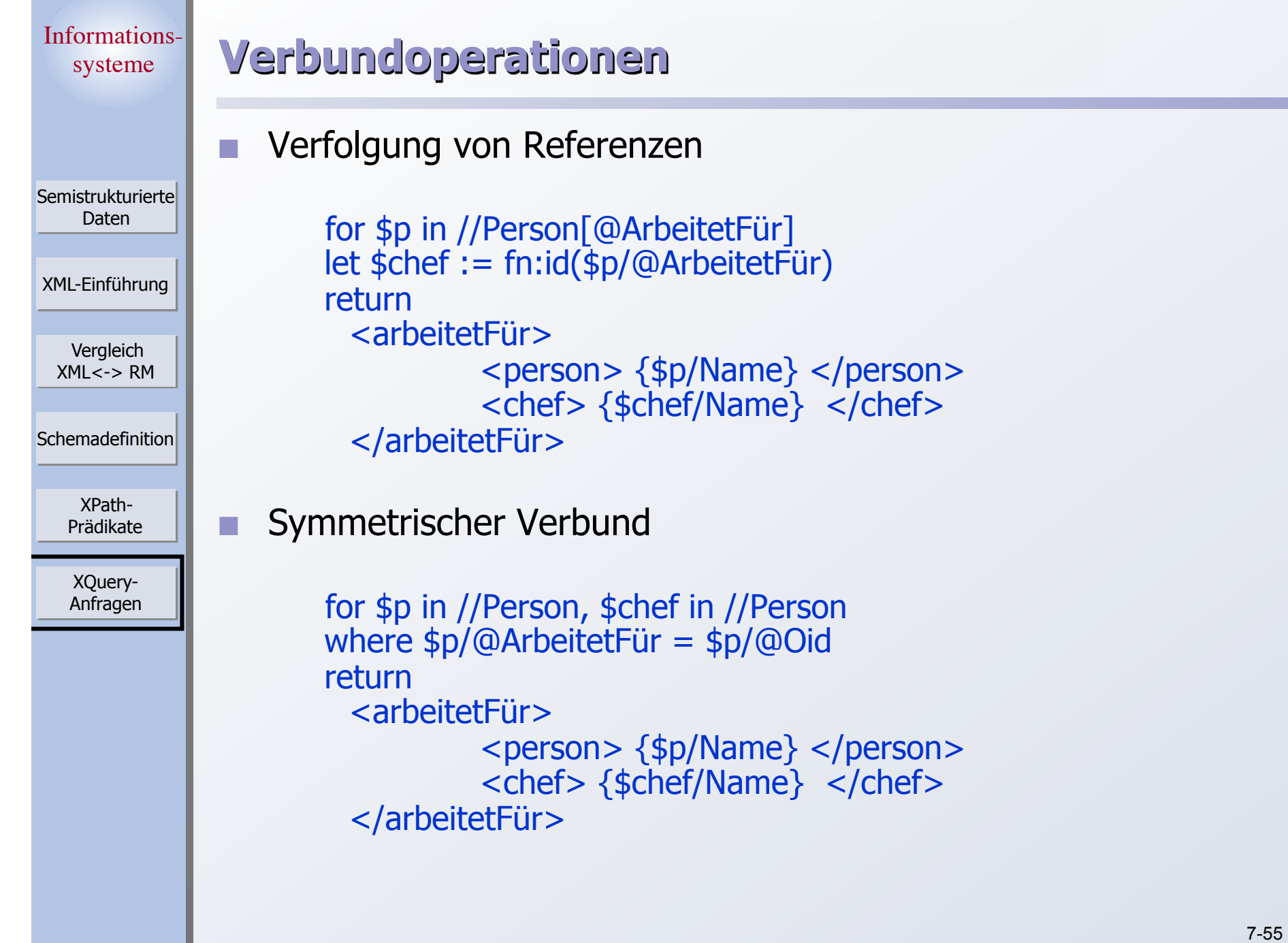

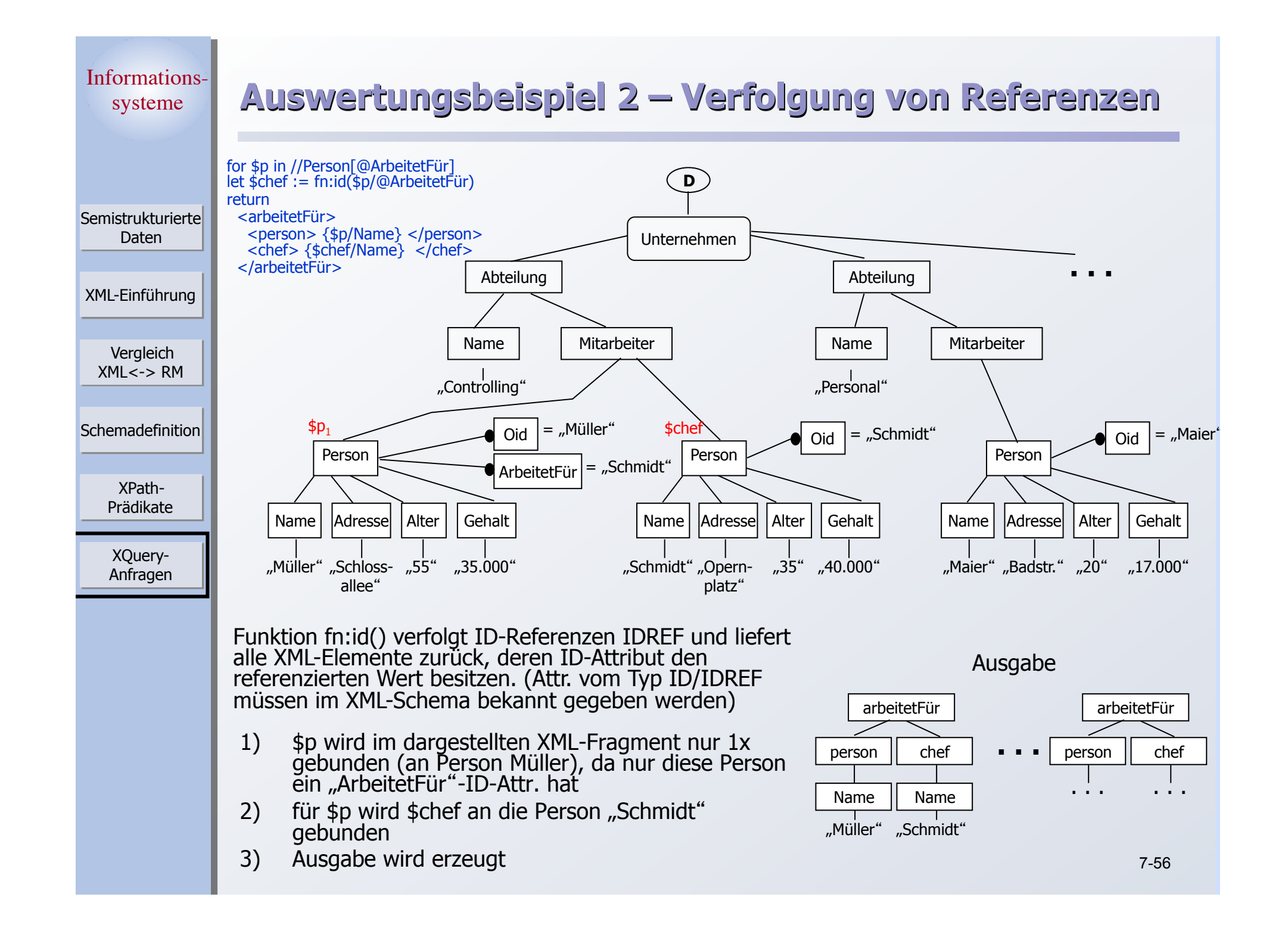

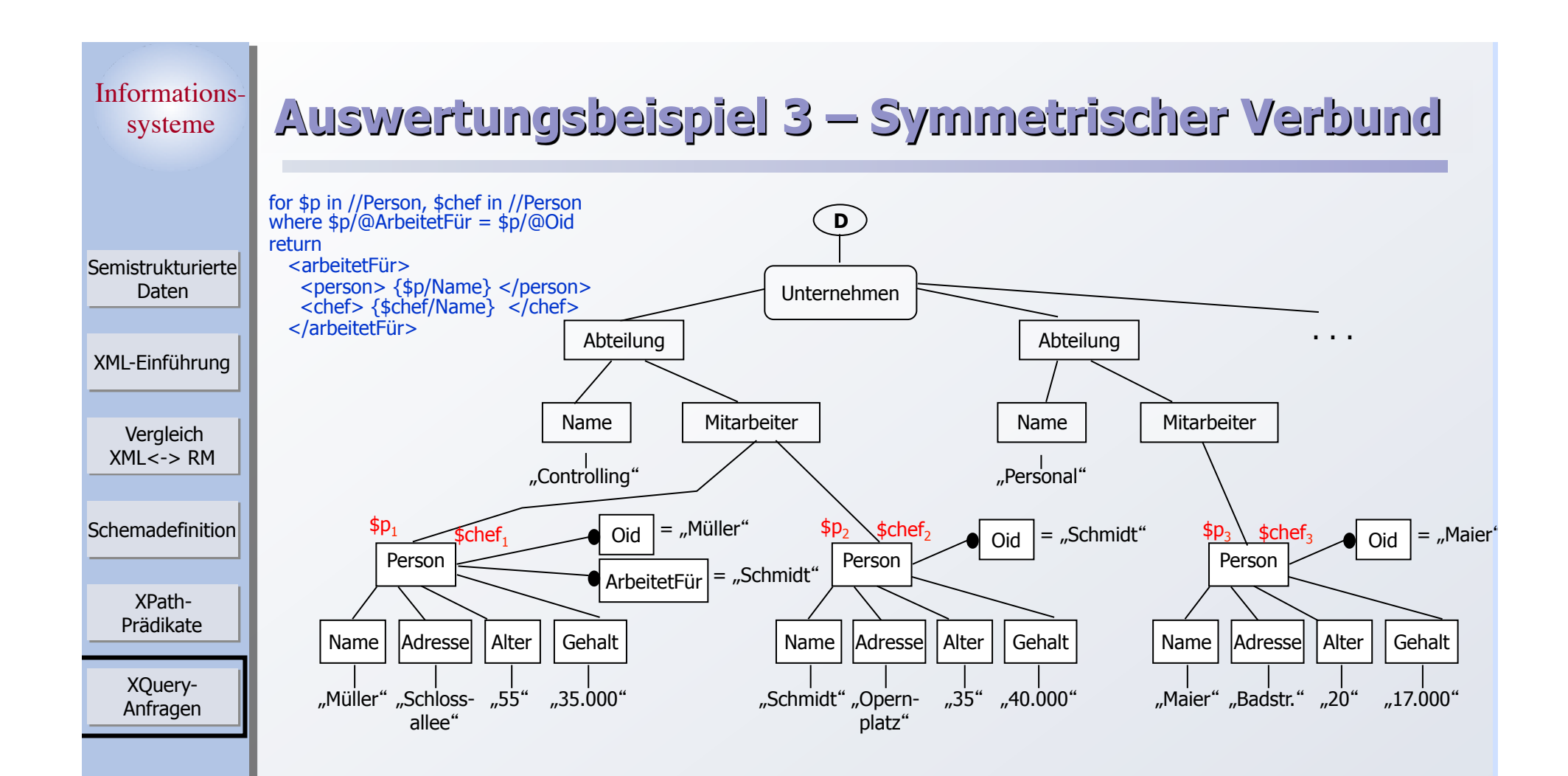

1) Ausdruck in der for-Klausel ergibt klassischen Nested-Loops-Verbund, wobei jeweils \$p an der äußeren Verbundpartner und \$chef an den inneren Verbundpartner gebunden wird.

2) Für solche (\$p, \$chef)-Paare, für die die where-Bedingung gilt, wird eine Ausgabe erzeugt.

#### Ausgabe

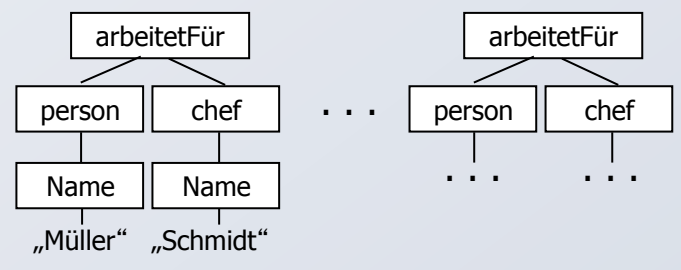

Informationssysteme XPath-Prädikate Vergleich  $XML < -$ > RM XML-Einführung **Schemadefinition Semistrukturierte** Daten XQuery-Anfragen

# **Left Outer Join**

Beispiel: Liste alle Personen mit Namen und Chef (falls vorhanden)

 $\bullet$  for \$p in //Person

return

```
<person>
```
{ \$p/Name, for \$chef in fn:id(\$p/@ArbeitetFür) return <chef> {\$chef/Name} </chef> }

```
</person>
```
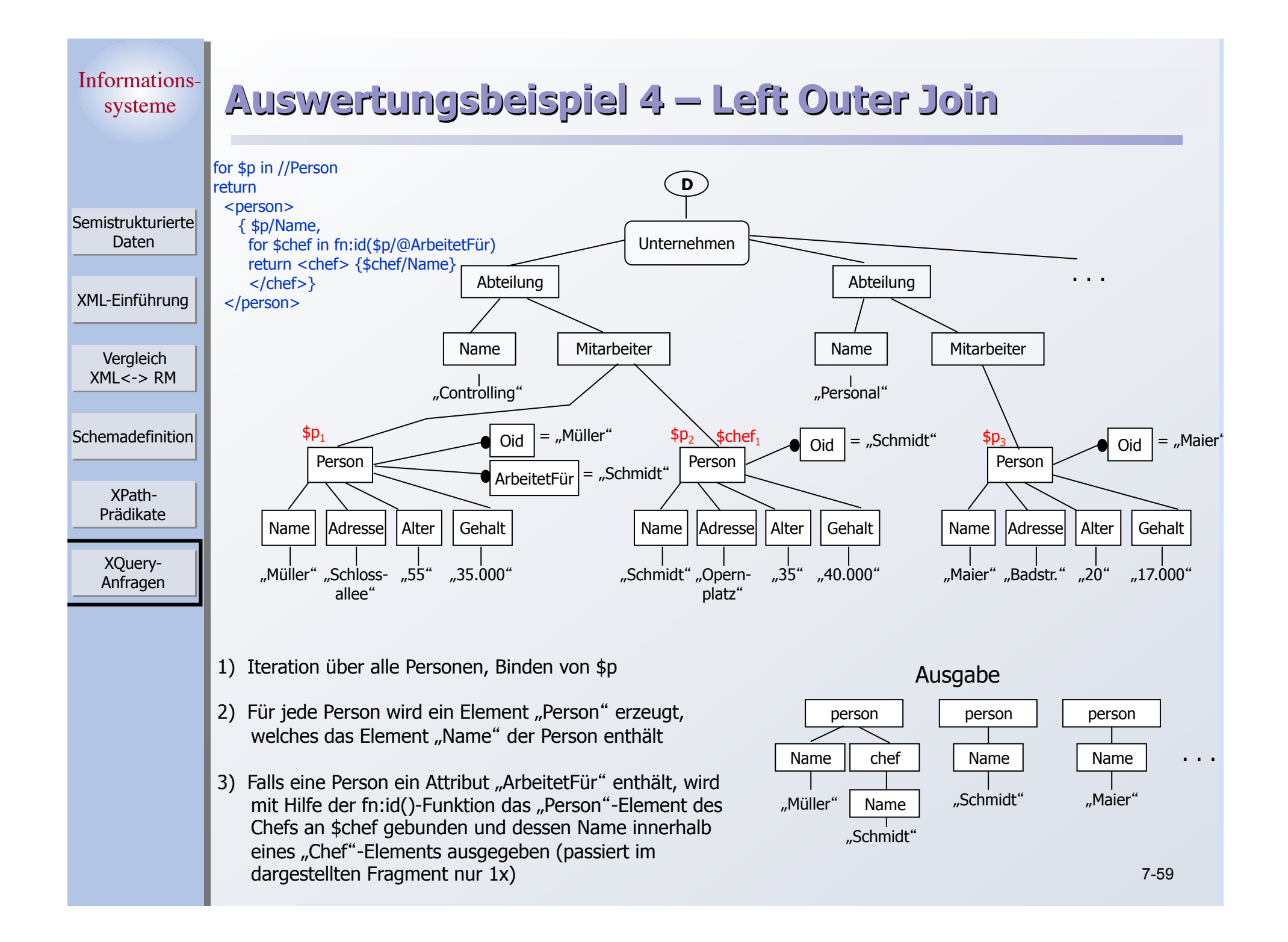

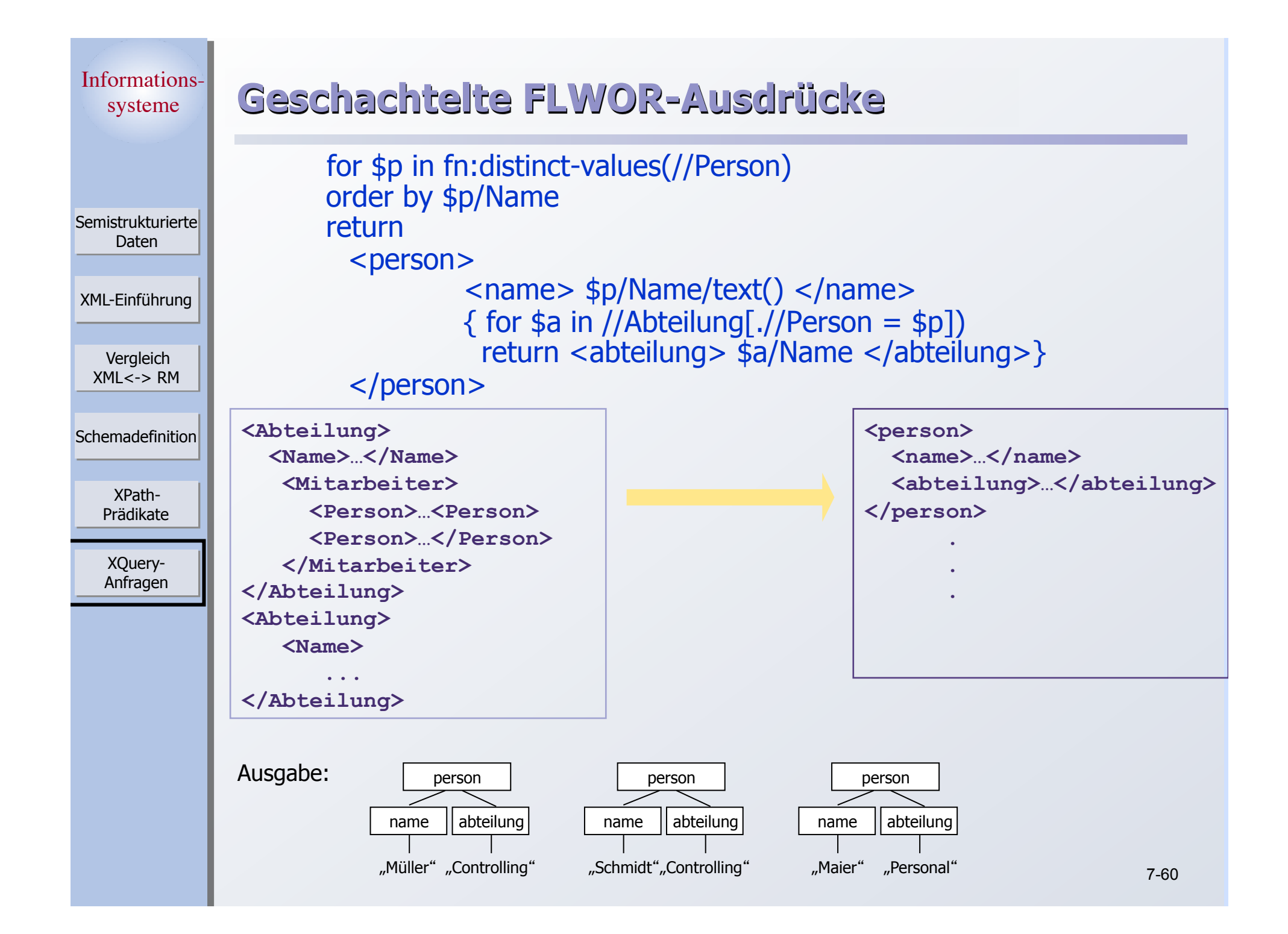

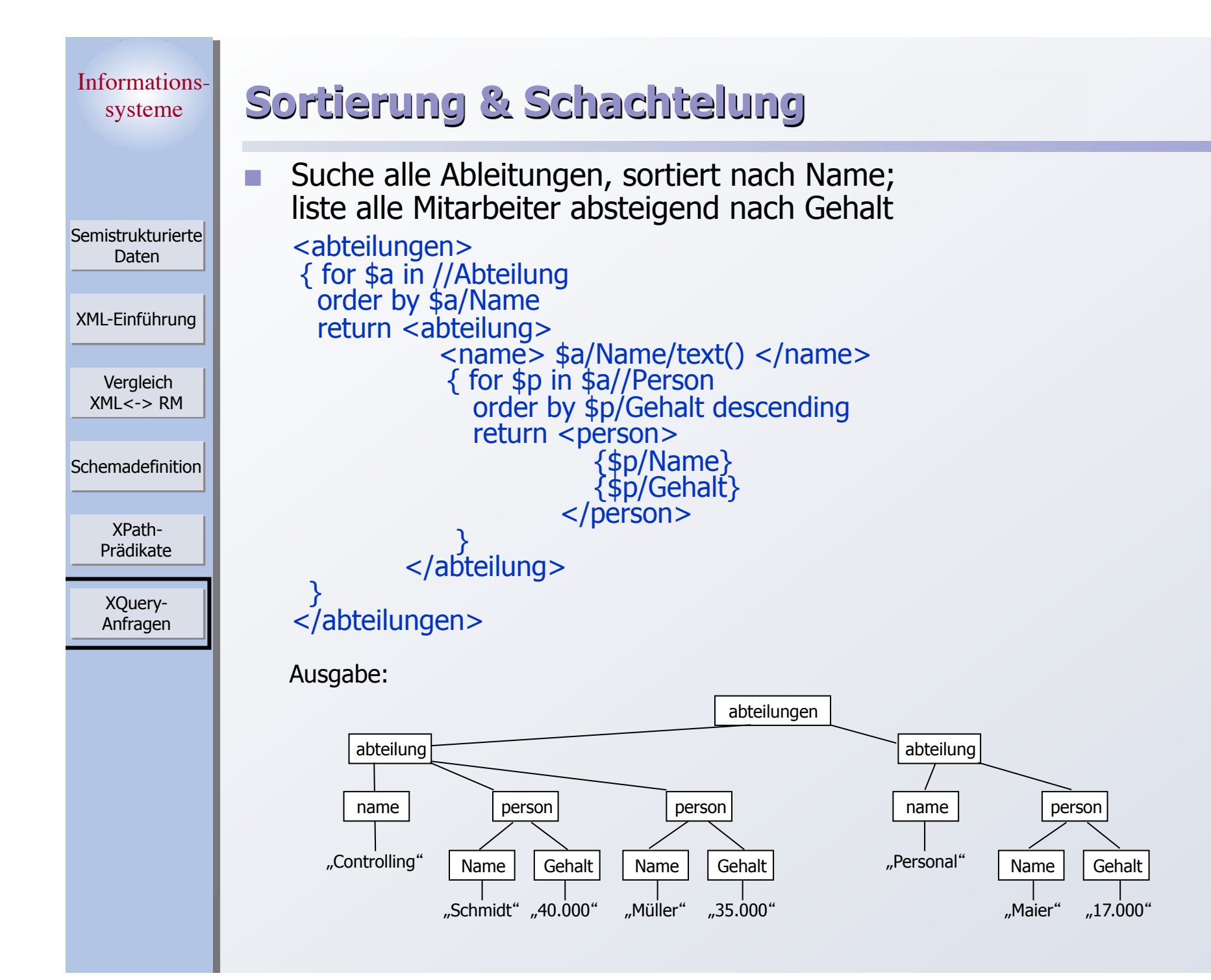

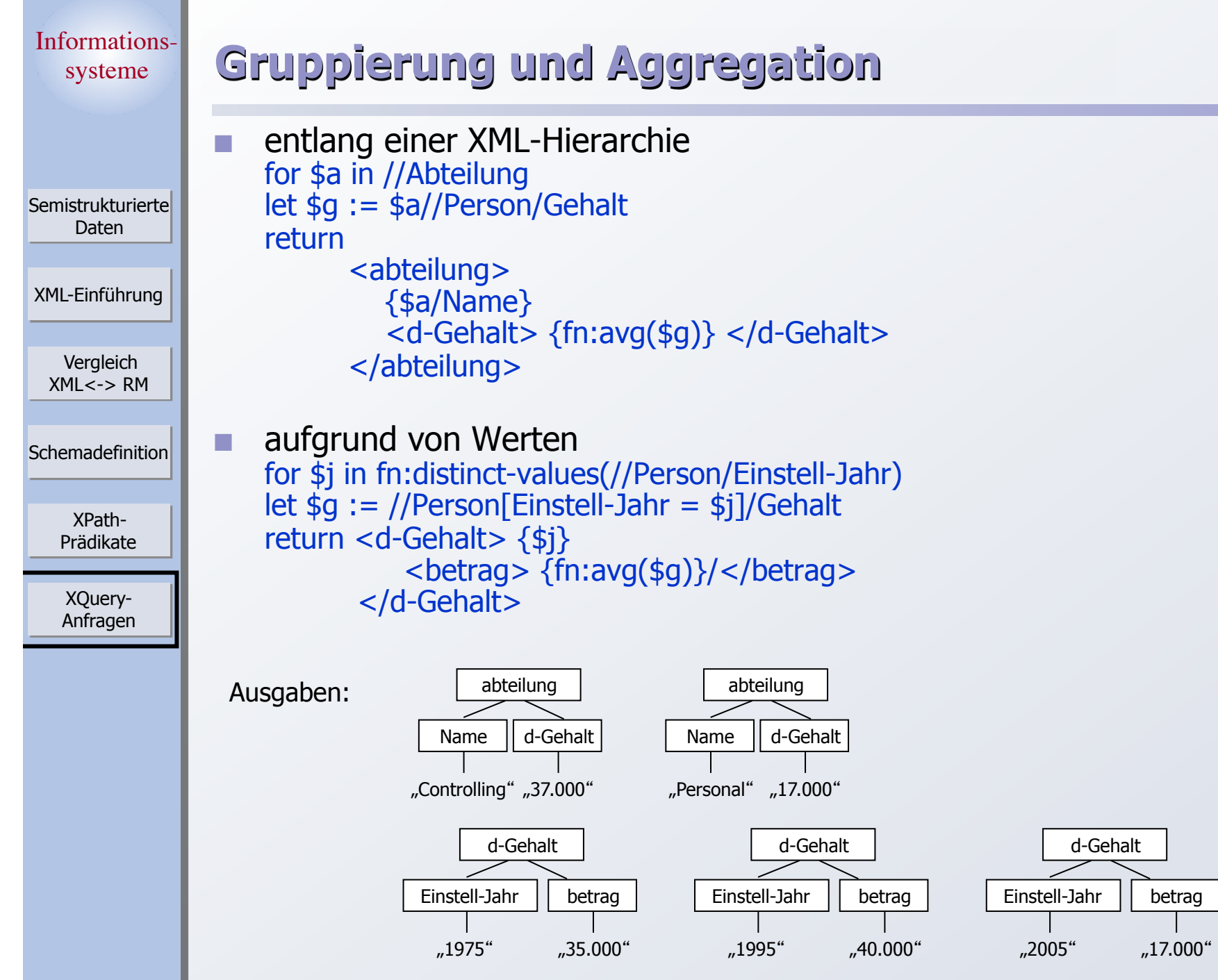

7-62

XPath-Prädikate

XQuery-Anfragen

**Schemadefinition** 

Vergleich  $XML < -$ > RM

XML-Einführung

**Semistrukturierte** Daten

## **Zusätzliche Funktionalität**

#### **Ausdrücke**

- $\bullet$  arithmetische und konditionale Ausdrücke
- Mengenoperationen
- quantifizierte Ausdrücke
- Typumwandlung

### **Funktionen**

…

- Definition und Nutzung
- **Anfrageverarbeitungsmodell** 
	- Statische Analyse und dynamische Evaluierung
	- Nutzung von Typinformation

XPath-Prädikate

XQuery-Anfragen

Schemadefinition

Vergleich XML<-> RM

XML-Einführung

Semistrukturierte Daten

## **Zusammenfassung**

- Semistrukturierte Daten
	- selbstbeschreibend (Integration von Schema und Daten)
- **NO.** 
	- ] Meta-Sprache zur Beschreibung von Dokumenten
		- Struktur und Inhalt
		- wohlgeformtes (well-formed) XML
	- ] Dokumentorientiert vs. Datenorientierte Sicht
- Schemadefinition für XML Dokumente
	- DTDs
		- rudimentäre, struktur-orientierte Schemata
	- ] XML Schema
		- unterstützte effektivere Datenmodellierung mit XML
- Anfrageverarbeitung mit XML
	- Pfadausdrücke (XPath)
		- wichtiges Konzept zur flexiblen Lokalisierung von Knoten in XML-Bäumen
	- ] XQuery
		- komplexe Anfragen und Transformationen auf XML-Daten/Dokumenten